# ЭЛЕКТРОМЕХАНИКА

ИЗДАТЕЛЬСТВО ТГТУ

# УДК 537(075) ББК  $\bigstar$ 262.5/6я73-5 М717

#### Утверждено Редакционно-издательским советом университета

Рецензент Доктор технических наук, заместитель директора по научной работе ГНУ ВИИТиН *А.Н. Зазуля*

> Составители : *А.В. Мищенко Н.П. Моторина С.В. Кочергин*

М171 Электромеханика : метод. указ. / сост. : А.В. Мищенко, Н.П. Моторина, С.В. Кочергин. – Тамбов : Изд-во Тамб. гос. техн. ун.-та, 2007. – 32 с. – 100 экз.

Методические указания составлены в соответствии с программами курсов "Электромеханика", "Электрические машины", "Электрические машины и аппараты", "Электрические машины и электропривод". Приведены варианты заданий для самостоятельного выполнения четырех расчетно-графических работ, общие требования и

методические указания к выполнению заданий. Рекомендовано студентам специальностей 140211, 110301, 110302, 140106.

УДК 537(075) ББК ←262.5/6я73-5

© ГОУ ВПО «Тамбовский государственный технический университет» (ТГТУ), 2007 Министерство образования и науки Российской Федерации

**ГОУ ВПО «Тамбовский государственный технический университет»** 

# **ЭЛЕКТРОМЕХАНИКА**

Методические указания по выполнению расчетно-графических работ для студентов специальностей 140211, 110301, 110302, 140106

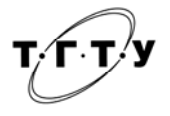

Тамбов ♦ Издательство ТГТУ ♦ 2007

Учебное издание

# ЭЛЕКТРОМЕХАНИКА

Методические указания

Составители: МИЩЕНКО Анатолий Васильевич, МОТОРИНА Наталья Петровна, КОЧЕРГИН Сергей Валерьевич

Редактор В.Н. Митрофанова Инженер по компьютерному макетированию М.А. Филатова

Подписано к печати 14.06.2007 Формат 60 × 84 / 16. 1,86 усл. печ. л. Тираж 100 экз. Заказ № 432

Издательско-полиграфический центр Тамбовского государственного технического университета, 392000, Тамбов, Советская, 106, к. 14

# **ОБЩИЕ ТРЕБОВАНИЯ К ВЫПОЛНЕНИЮ РАСЧЕТНО-ГРАФИЧЕСКОЙ РАБОТЫ**

При выполнении расчетно-графических работ студенты закрепляют материал, изложенный на лекциях, учатся анализировать процессы, происходящие в электрических машинах и трансформаторах, обращаться с их каталожными и паспортными данными.

Количество заданий и распределение их по семестрам зависит от специальности, номер варианта и номер дополнительного задания выдается студенту преподавателем. При выполнении расчетно-графического задания следует:

− на титульном листе указать название университета, кафедры, учебную группу, фамилию, имя, отчество, порядковый номер, название и дату выполнения расчетно-графической работы;

− при вычислениях пользоваться только Международной системой единиц СИ;

− весь графический материал (схемы, таблицы, графики функций, зависимости) выполнять карандашом с помощью чертежных инструментов (или подшивать распечатки выполненных в графических редакторах на ЭВМ), пользуясь при этом стандартными графическими обозначениями элементов схем и стандартными буквенными обозначениями величин (ГОСТ 2.722–82, ГОСТ 2.725–82, ГОСТ 2.729–82);

− характеристики электрических машин и трансформаторов вычерчивать на миллиметровой бумаге (или распечатать построенные на ЭВМ графики).

При выполнении расчетно-графических работ с использованием ЭВМ следует привести в отчете: техническое задание на выполнение работы, расчетные выражения и примеры производимых расчетов, результаты расчетов (при однотипных расчетах результаты сводятся в таблицы), анализ результатов расчета.

Расчетно-графические работы должны содержать выводы.

В конце работы приводится список использованной литературы.

#### **ОПРЕДЕЛЕНИЕ ОСНОВНЫХ ПАРАМЕТРОВ ТРАНСФОРМАТОРОВ**

#### **Общие требования к выполнению задания**

Перед выполнением расчетно-графической работы необходимо повторить следующие вопросы из раздела "Трансформаторы": холостой ход и короткое замыкание трансформатора, работа трансформатора под нагрузкой, изменение напряжения трансформатора, коэффициент полезного действия трансформатора.

## **Содержание задания**

# Задание 1. ОПРЕДЕЛЕНИЕ ПАРАМЕТРОВ ХОЛОСТОГО ХОДА ОДНОФАЗНОГО ТРАНСФОРМАТОРА

По данным, указанным в табл. 1.1 для однофазного трансформатора, определить потери в стали, ток холостого хода, коэффициент мощности холостого хода и параметры схемы замещения трансформатора в режиме холостого хода при частоте сети  $f = 50$  Гц.

Таблица 1.1

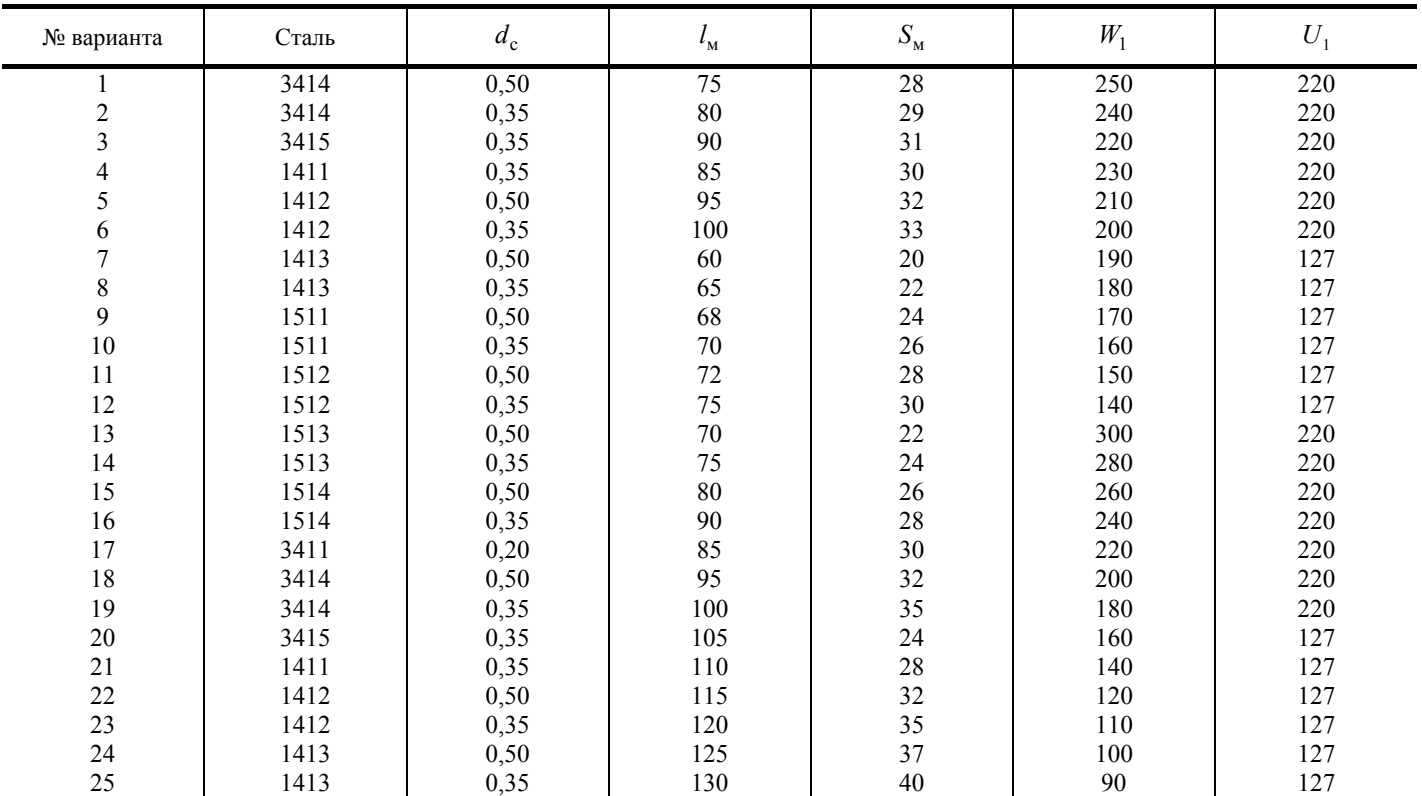

Обозначения: Марка электротехнической стали, из которой выполнен магнитопровод трансформатора;  $d_c$  – толщина листа электротехнической стали, мм;  $\,l_{_M}\,$  – длина средней магнитной линии магнитопровода трансформатора, см $^2\!;~\!S_{_M}\,$  – активное сечение магнитопровода трансформатора, см<sup>2</sup>;  $W_1$  – число витков первичной обмотки;  $U_1$  – действующее значение напряжения, подводимого к первичной обмотке, В.

#### **Методические указания к выполнению первого задания**

Вначале необходимо составить алгоритм расчета коэффициентов аппроксимации кривой намагничивания электротехнической стали (см. прил.). Алгоритм расчета будет иметь вид:

1. Магнитная индукция в сердечнике:  $B_{\text{M}} = \frac{U_1}{4,44f_1W_1S_{\text{M}}}$ .

2. Удельные потери в стали при амплитудном значении индукции  $0.75T_n < B_M < 2T_n$  можно вычислить по формулам:

– для стали 3414:  $P_{y_A} = 0,8096B_{\text{M}}^2 - 0,3096B_{\text{M}}^2$ ;

– для стали 1411:  $P_{yA} = 0.9615B_{M}^{2} + 0.2885B_{M}$  (или определяется по табл. П1, П2).

3. Потери в стали:  $P_0 = P_{yA} B_{M}^2 \gamma_c l_M s_M$ 

4. Напряженность магнитного поля:  $H<sub>M</sub> = dsh\beta B<sub>m</sub>$  (можно определить по кривым намагничивания).

5. Ток холостого хода трансформатора:  $0 = \frac{1}{W_1}$  $I_0 = \frac{H_\mu l_\mu}{m}$ .

6. Коэффициент мощности трансформатора при холостом ходе:  $\cos \varphi_0 = \frac{P_0}{U_{10}I_0}$ .

7. Параметры намагничиваниющего контура схемы замещения:  $Z_0 = \frac{U_{10}}{I_0}$ ,  $r_0 = z_0 \cos \varphi_0$ ;  $X_0 = \sqrt{Z_0^2 - r_0^2}$ .

При расчете амплитудного значения магнитного потока следует пренебречь падением напряжения на сопротивлении Z<sub>1</sub> первичной обмотки, т.е. считаем, что  $U_1 \approx E_1$ .

При расчете потерь в стали магнитопровода трансформатора воспользоваться данными табл. П1, П2 приложения, где указаны удельные потери в стали при амплитудном значении магнитной индукции 1 Тл и частоте 50 T<sub>IL</sub>

Ток холостого хода определить по составляющим. При расчете намагничивающей составляющей по закону полного тока воспользоваться данными кривых намагничивания, которые рекомендуется [5] построить в масштабе на миллиметровой бумаге и приложить к оформленной расчетно-графической работе.

# Залание 2. ОПРЕДЕЛЕНИЕ ПАРАМЕТРОВ СХЕМЫ ЗАМЕШЕНИЯ ОДНОФАЗНОГО ТРАНСФОРМАТОРА

По ланным, указанным в табл. 1.2, лля однофазного трансформатора определить параметры эквивалентной электрической схемы замещения трансформатора, коэффициент мощности cos o<sub>1</sub> и коэффициент полезного действия.

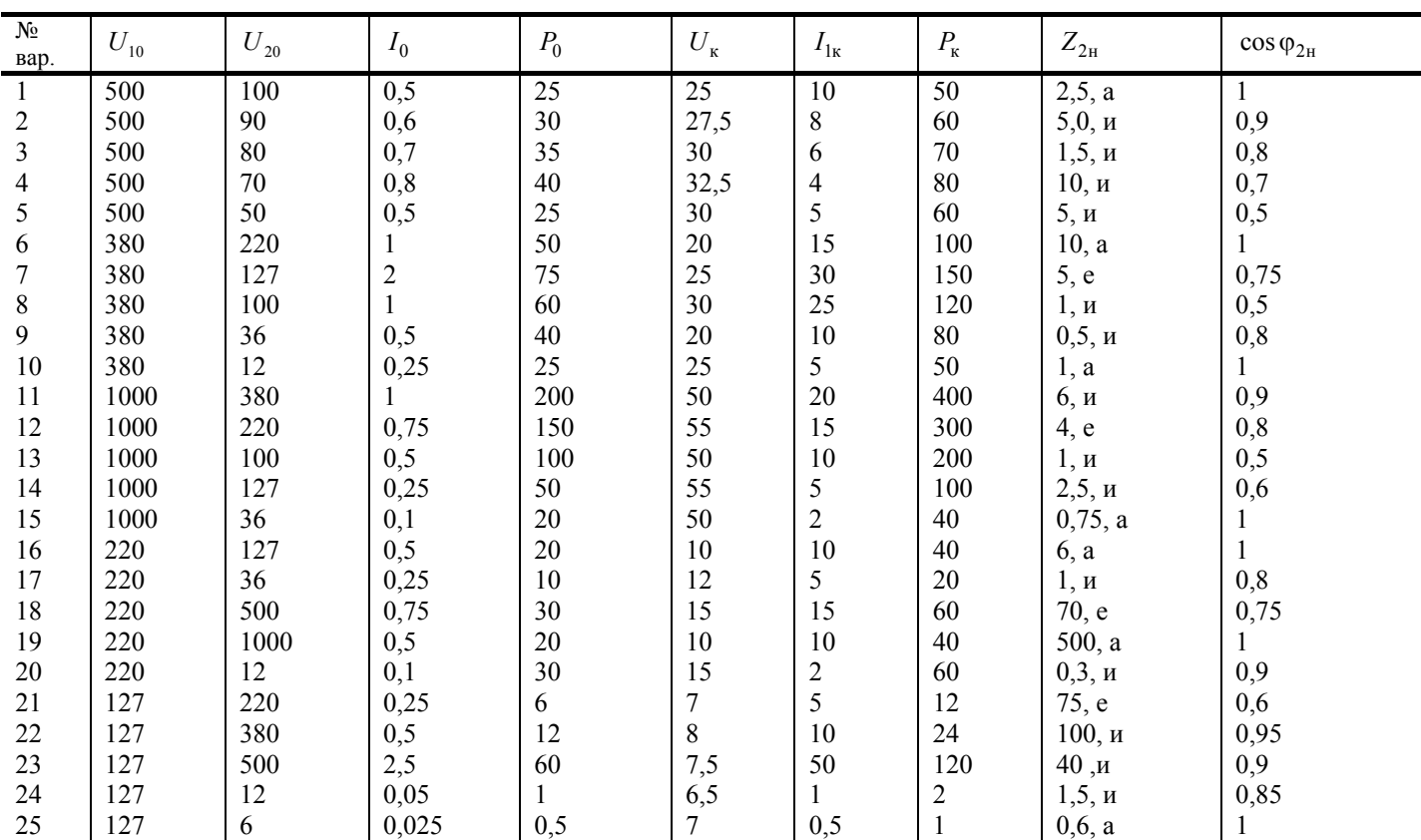

О бозначения:  $U_{10}$ ,  $U_{20}$  – напряжения первичной и вторичной обмоток в режиме холостого хода, В;  $I_0$  – ток холостого хода, А;  $P_0$  – потери холостого хода, Вт;  $U_{\kappa}$  – напряжение короткого замыкания, В;  $I_{1\kappa}$  – ток первичной обмотки в опыте короткого замыкания, А;  $P_k$  – потери короткого замыкания, Вт;  $Z_{2H}$  – модуль сопротивления нагрузки с указанием характера, Ом, (а – активная, и – индуктивная, е – емкостная);  $cos \varphi_{2u}$  – коэффициент мощности нагрузки.

#### Методические указания к выполнению второго задания

Алгоритм расчета будет иметь вид:

1. Сопротивление короткого замыкания:  $Z_{\rm k} = U_{\rm k}/I_{\rm 1k}$ .

2. Активное сопротивление короткого замыкания:

 $r_{\rm k} = P_{\rm k} / I_{\rm 1k}^2$ .

Таблица 1.2

3. Реактивное сопротивление короткого замыкания:

$$
X_{\rm K} = \sqrt{Z_{\rm K}^2 - r_{\rm K}^2}
$$

4. Активное и индуктивное сопротивления первичной и вторичной обмоток трансформатора:  $r_1 = r_2' = r_{\rm k}/2$ ,  $x_1 = x_2' = x_{\kappa}/2$ .

5. Коэффициент трансформации:  $k = U_{10}/U_{20}$ .

- 6. Приведенный модуль сопротивления нагрузки:  $Z'_{2H} = k^2 Z_{2H}$
- 7. Активные и реактивные составляющие нагрузки соответственно равны:

$$
r'_{2H} = z'_{2H} \cos \varphi_{2H}, \ x'_{2H} = \sqrt{z'^{2}_{2H} - r'^{2}_{2H}}.
$$

8. Для расчета cos ф<sub>1</sub> и к.п.д. необходимо определить модуль входного сопротивления:

$$
R_{\rm n} = (r_2' + r_{2\rm H}')r_0 - (x_2' + x_{2\rm H}')x_0, \quad r_0 = \frac{P_0}{I_0^2};
$$
  
\n
$$
x_{\rm n} = (x_2' + x_{2\rm H}')r_0 + (r_2' + r_{2\rm H}')x_0, \quad z_0 = \frac{U_{10}}{I_0};
$$
  
\n
$$
R_{\rm n}i = r_2' + r_{2\rm H}' + r_0, \quad x_{\rm n}i = x_2' + x_{2\rm H}' + x_0, \quad x_0 = \sqrt{z_0^2 - r_0^2};
$$
  
\n
$$
r_{\rm sx} = r_1 + \frac{R_{\rm n}R_{\rm n1} + x_{\rm n}x_{\rm n1}}{R_{\rm n1}^2 + x_{\rm n1}^2}.
$$

9. Ток, потребляемый первичной обмоткой,  $I_1 = U_{10}/Z_{\text{ex}}$ .

10. Коэффициент мощности:  $\cos \varphi_1 = I_0/I_1$ .

11. K.n.q. 
$$
\eta = \frac{U_{10}I_1 \cos \varphi_1 - P_0 - P_{\kappa}}{U_{10}I_1 \cos \varphi_1}
$$

При определении параметров эквивалентной электрической схемы замещения трансформатора пренебречь падением напряжения в первичной обмотке в режиме холостого хода и намагничивающей составляющей первичного тока в режиме короткого замыкания.

При определении первичного тока при заданном сопротивлении нагрузки воспользоваться расчетом электрической цепи, используя полученную схему замещения трансформатора. Расчет целесообразнее провести в комплексной форме.

Расчет к.п.д. провести также по схеме замещения при заданном сопротивлении нагрузки.

#### Задание 3. РАСЧЕТ ТРЕХФАЗНОГО ТРАНСФОРМАТОРА

Для соответствующего номеру задания типа трансформатора (табл. 1.3) и заданных коэффициенте нагрузки, коэффициенте мощности нагрузки и ее характере определить изменение напряжения, оптимальный коэффициент загрузки, максимальное значение к.п.д. и к.п.д., соответствующий номинальной нагрузке. Построить внешнюю характеристику.

Таблица 1.3

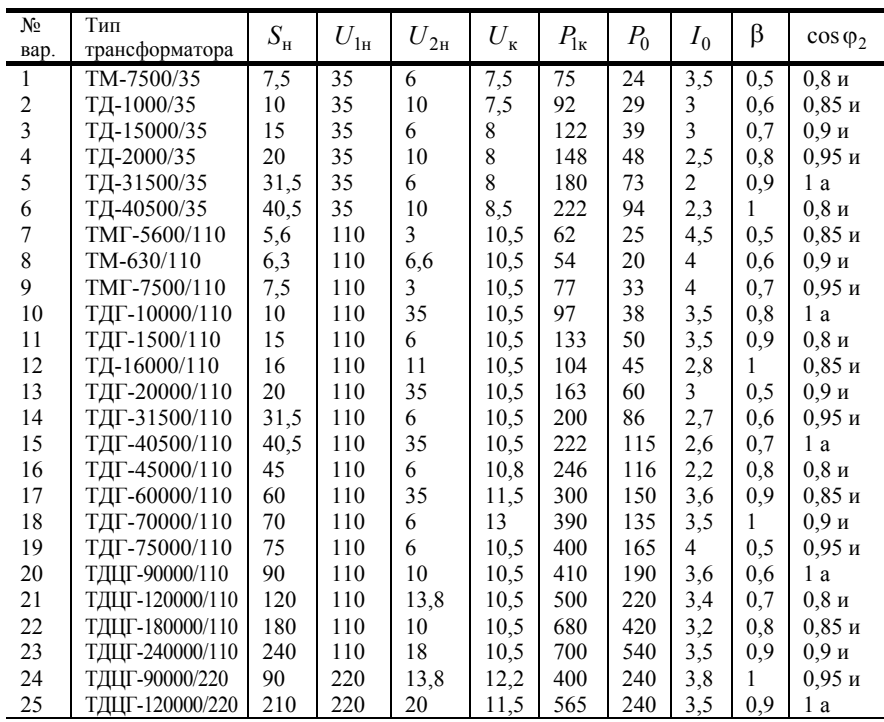

О бозначения: В обозначениях типов трансформаторов буква Т указывает на трехфазное исполнение, буквы М, Д или Ц означают систему охлаждения - соответственно масляное, с дутьем при помощи вентилятора, масляное с циркуляцией масла. Буква Г грозоупорное исполнение для трансформаторов 110 кВ и выше;  $S_{\rm H}$  – номинальная мощность трансформатора, МВА;  $U_{1H}$  – первичное номинальное напряжение, кВ;  $U_{2H}$  – вторичное номинальное напряжение, кВ;  $U_{\rm k}$  – напряжение короткого замыкания, %;  $P_{\rm lk}$ – потери короткого замыкания, кВт;  $P_0$  – потери холостого кода, кВт;  $I_0$  – ток холостого хода, %;  $\beta$  – коэффициент загрузки трансформатора;  $\cos \varphi_2$  – коэффициент мощности нагрузки с указанием ее характера (а - активная, и - индуктивная).

Алгоритм расчета имеет следующий вид:

- Потребляемый первичный номинальный ток:  $I_{1H} = \frac{S_H}{m_i U_{1H}}$ . 1.
- 2. Напряжение короткого замыкания:  $U_{\kappa} = U_{\kappa} U_{1\text{H}} / 100$ .
- 3. Коэффициент мощности короткого замыкания

 $\cos \varphi_{1k} = P_{k}/m_{1}I_{1k}U_{k}$ .

4. Активная и реактивная составляющие напряжений  $U_{\kappa}$ 

 $U_{\rm\scriptscriptstyle K\hspace{-.1em}a}=U_{\rm\scriptscriptstyle K}\cos\varphi_{\rm\scriptscriptstyle 1K}\,,\ U_{\rm\scriptscriptstyle K\hspace{-.1em}p}=\sqrt{U_{\rm\scriptscriptstyle K}^2-U_{\rm\scriptscriptstyle K\hspace{-.1em}a}^2}\ .$ 

5. Относительное изменение напряжения, %

$$
\Delta U = \beta \left( U_{\text{ka}} \cos \varphi_2 + U_{\text{kp}} \sin \varphi_2 \right) + \beta^2 \frac{\left( U_{\text{kp}} \cos \varphi_2 - U_{\text{ka}} \sin \varphi_2 \right)^2}{200}
$$

- 6. K.n.a.:  $\eta = 1 \frac{\beta^2 P_{\kappa} + P_0}{\beta S_{\kappa} \cos \varphi_2 + \beta^2 P_{\kappa} + P_0}$ .
- 7. Максимальное значение к.п.д

 $\eta_{\text{max}} = 1 - \left(\beta_{\text{onr}}^2 P_{1k} + P_{10}\right) / \left(\beta_{\text{onr}} S_{\text{H}} \cos \varphi_2 + \beta_{\text{onr}}^2 P_{k} + P_{0}\right), \ \beta_{\text{onr}} = \sqrt{\frac{P_{0}}{P}}$ .

8. Напряжение на нагрузке при  $\beta = 0 - 1.5$ :

$$
U_2' = U_{1\text{H}} \left[ 1 - \frac{\beta}{100} \left( U_{\text{ka}} \cos \varphi_2 + U_{\text{kp}} \sin \varphi_2 \right) - \frac{\beta^2}{20000} \left( U_{\text{kp}} \cos \varphi_2 - U_{\text{ka}} \sin \varphi_2 \right)^2 \right].
$$

#### Расчетно-графическая работа 2

# РАСЧЕТ И ПОСТРОЕНИЕ ХАРАКТЕРИСТИК АСИНХРОННОГО ДВИГАТЕЛЯ

#### Обшие требования к выполнению работы

Перед выполнением расчетно-графической работы необходимо изучить следующие вопросы раздела "Трехфазные асинхронные машины": устройство трехфазных асинхронных машин; магнитное поле; электродвижущие силы, индуктируемые в обмотках статора и ротора; электромагнитный момент; намагничивающие силы обмоток; активная мощность и к.п.д.; реактивная мощность и коэффициент мощности; схема замещения; механическая характеристика; пуск асинхронных двигателей; способы регулирования частоты вращения.

При повторении рекомендуется использовать лекционный материал по разделу "Асинхронные машины" [1, с. 387 -416], [2, c,  $219 - 256$ ], [4,

c.  $200 - 211$ ].

#### Содержание задания

По данным табл. 2.1 и П4 для соответствующего варианта: рассчитать параметры схемы замещения; определить номинальный момент, развиваемый двигателем, определить мощность, потребляемую двигателем из сети, рассчитать и построить естественную механическую характеристику, рассчитать и построить указанную в варианте рабочую характеристику:

1)  $I_1 = f(P_2)$ ; 2)  $\cos \varphi_1 = f(P_2)$ ; 3)  $n = f(P_2)$ ; 4)  $M = f(P_2)$ ; 5)  $\eta = f(P_2)$ ; 6)  $M_2 = f(P_2)$ .

Выполнить дополнительное задание:

а) определить частоту вращения ротора асинхронного двигателя при уменьшении напряжения на  $m$  % при номинальной нагрузке на валу;

б) определить момент нагрузки на валу двигателя, если при уменьшении напряжения сети на т % частота вращения двигателя не изменится;

в) определить, возможен ли пуск двигателя непосредственным включением в сеть, если напряжение сети уменьшено на  $m$  % при номинальной нагрузке на валу;

г) определить, при каком напряжении сети двигатель опрокинется при номинальной нагрузке на валу;

д) рассчитать и построить искусственную механическую характеристику при увеличении сопротивления в цепи ротора  $B$   $C$   $D$  $B$ 3:

е) определить величину сопротивления пускового реостата, соответствующего максимальному пусковому моменту;

ж) определить установившуюся частоту вращения асинхронного двигателя, если в цепь ротора включено дополнительное сопротивление  $R_n$ .

Для всех вариантов принять мощность холостого хода  $P_0 = 0.05 P_{\rm H}$ , ток холостого хода  $I_0 = 0.2 I_{\rm H}$ , напряжение сети

# $U_c$  = 380 В. При запуске двигателя с контактными кольцами без пускового реостата принять  $I_{\rm n}$  = 7 $I_{\rm n}$ .

#### Методические указания к выполнению задания

Алгоритм расчета параметров схемы замещения и рабочих характеристик имеет следующий вид:

- 1. Мощность холостого хода:  $P_0 = 0.05 P_{\text{H}}$ .
- 2. Ток холостого хода:  $I_0 = 0.2 I_{\text{HOM}}$ .
- 3. Номинальный момент на валу:  $M_{\text{HOM}} = 9.55 P_{\text{H}}/n_{\text{H}}$ .

Таблица 2.1

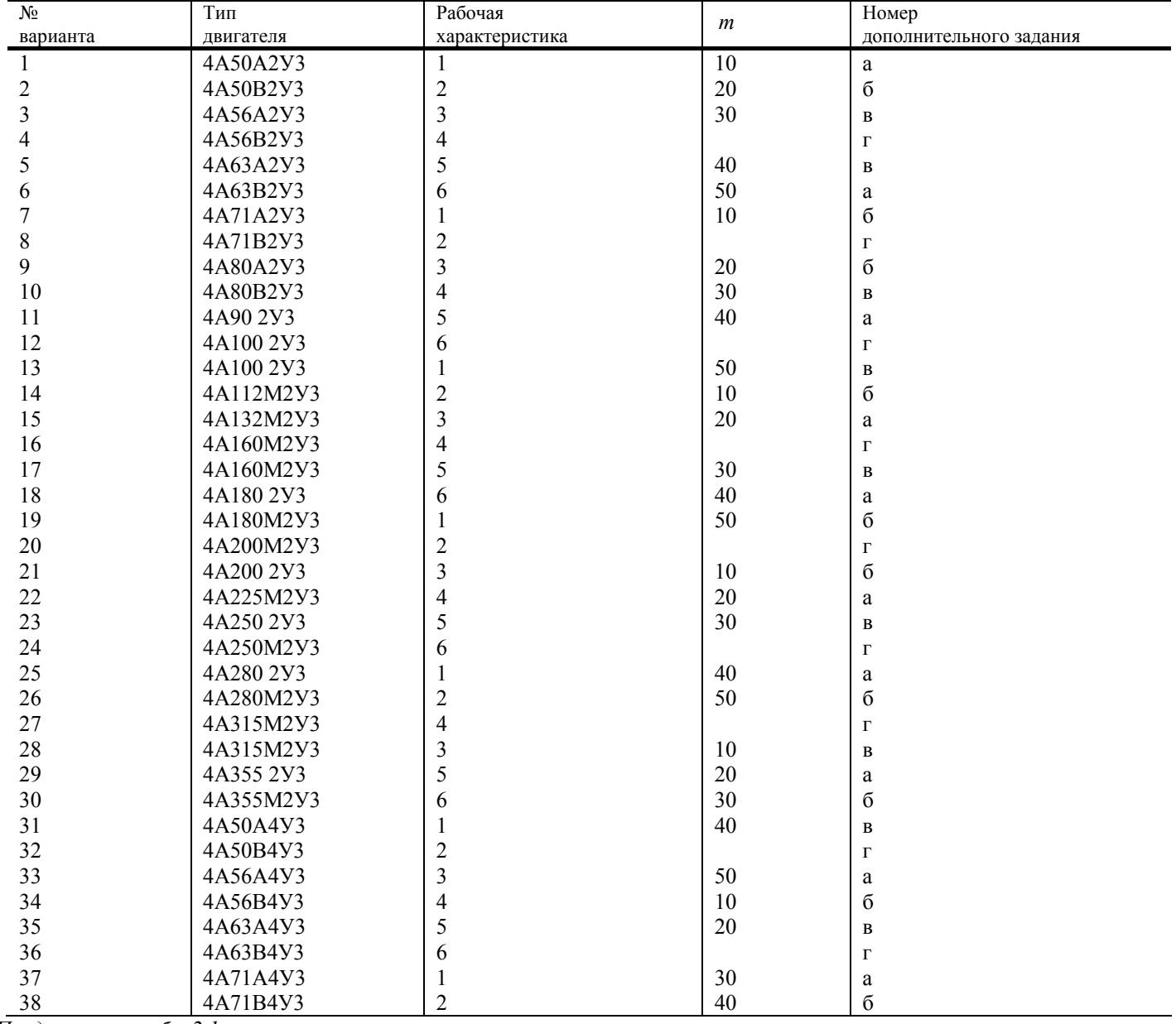

Продолжение табл. 2.1

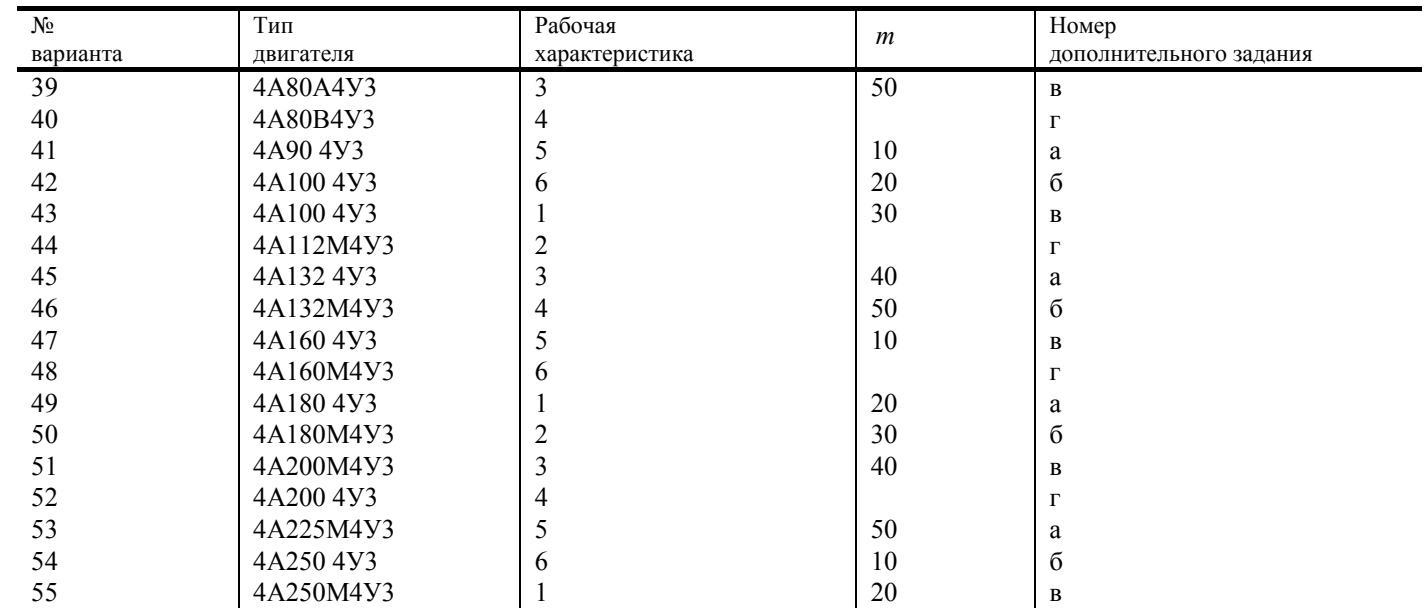

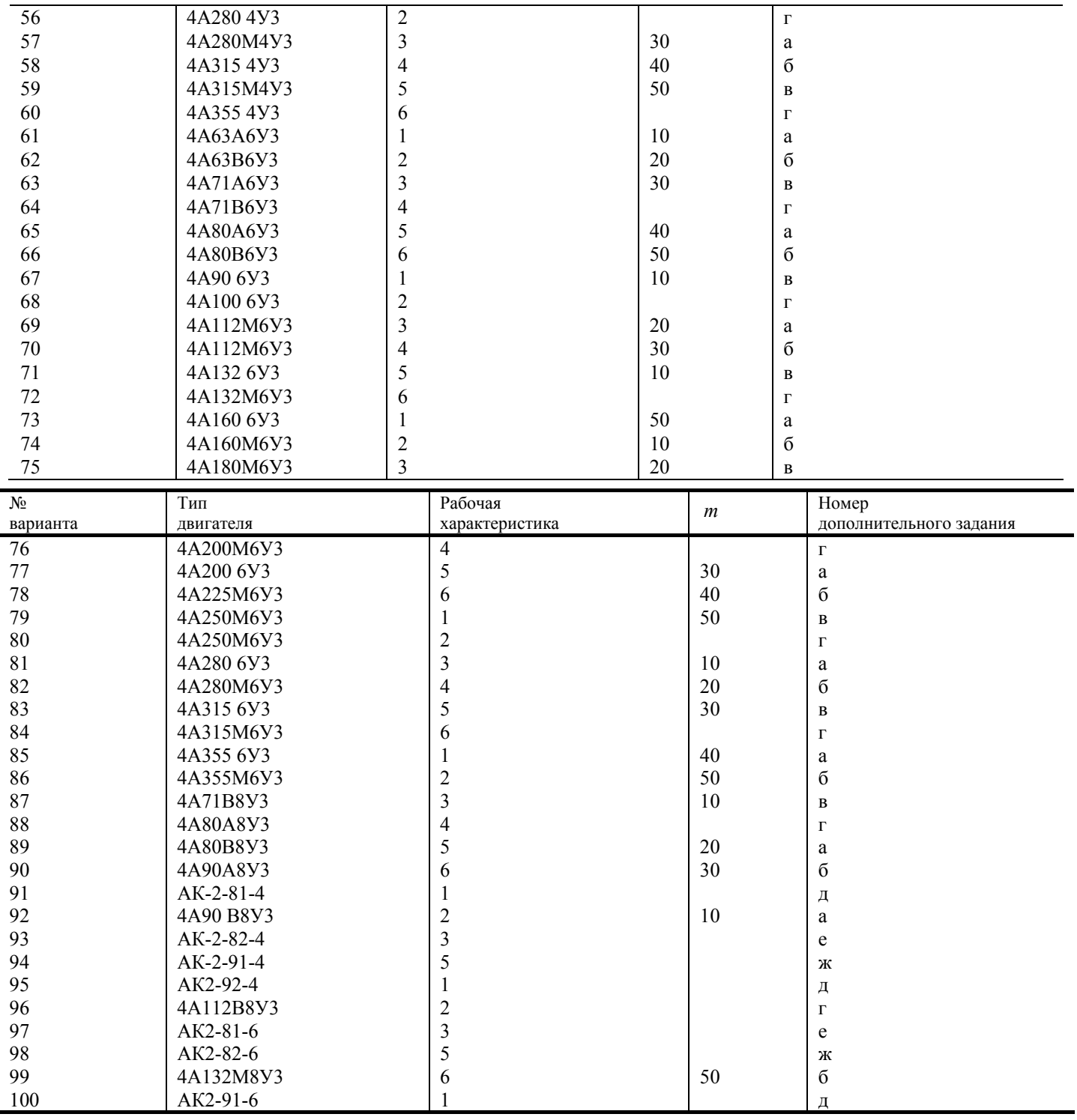

4. Пусковой момент:  $M_{\text{n}} = k_{\text{M}} M_{\text{HOM}}$ .

5. Пусковой ток в обмотке статора: 
$$
I_{\text{In}} = k_1 I_{\text{HOM}}
$$

6. Активное сопротивление ротора: 
$$
r'_2 = (M_n 2\pi f_1)/(pm_1 I_{1n}^2)
$$
.

7. Активное сопротивление статора:  $r_1 = r_2'$ .

8. Модуль сопротивления короткого замыкания:  $z_{\kappa} = U_{1\phi}/I_{1\pi}$ 

9. Индуктивное сопротивление рассеяния обмоток статора и ротора:  $X_1 = X_2' = 0.5\sqrt{Z_k^2 - (2r_1)^2}$ .

10. Модуль сопротивления магнитной цепи:  $Z_0 = U_{1\phi}/I_{10}$ .

11. Коэффициент мощности при холостом ходе асинхронного двигателя:  $\cos \varphi_0 = P_0/m_1 I_{10} U_{10}$ .

12. Сопротивление, эквивалентное потерям в стали:  $r_0 = z_0 \cos \varphi_0$ .

13. Индуктивное сопротивление основному магнитному потоку:

 $X_0 = \sqrt{Z_0^2 - r_0^2}$ .

14. Для расчета механической характеристики необходимо задаваться скольжением от 0 до 1 и определять момент:  $P = \frac{1}{2}$ 

$$
M = \frac{P m U_{1\Phi}^2 r_2^2}{S 2\pi f \left[ (r_1 + r_2'/S)^2 + (X_1 + X_2')^2 \right]}.
$$

- 15. Критическое скольжение:  $\gamma_1^2 + (X_1 + X_2')^2$  $r_{\rm xp} = \frac{r_2}{\sqrt{r_1^2 + (X_1 + X_2)}}$  $S_{\rm kn} = \frac{r}{\sqrt{r}}$  $+(X_1+X'_2)$  $=\frac{r'_2}{\sqrt{r'_1}}$ .
- 16. Максимальный момент:  $\max = \frac{Pm_1U_{1\phi}^2}{4\pi f_1\left(r_1 + \sqrt{r_1^2 + (X_1 + X_2)}\right)}$  $M_{\text{max}} = \frac{Pm_1 U}{\sqrt{1 - \frac{Pm_1 U}{T}}$
- 17. Для расчета рабочих характеристик необходимо задаться скольжением от 0 до  $S_{\kappa p}$ .

 $= \frac{1}{4\pi f_1 \left( r_1 + \sqrt{r_1^2 + (X_1 + X_2')^2} \right)}$ 

18. Полная механическая мощность:  $P_2 = M_{\text{m1}} (1 - S) / 9,55$ .

19. Tok cararopa: 
$$
I_1 = \frac{U_{1\phi}}{\sqrt{(r_1 + r_2'/S)^2 + (X_1 + X_2')^2}}
$$
.

20. Потери в асинхронном двигателе:  $\Delta P = P_0 + m_1 I_1^2 r_{\rm k} + P_{\rm max}$ .

Механические потери можно определить по универсальным кривым. В диапазоне скольжения  $S = 0...2S_{\text{kn}}$  их можно

принять постоянными, равными механическим потерям при номинальной частоте вращения ротора.

- 21. К.п.д. асинхронного двигателя:  $\eta = (P_2 + P_{\text{Mex}})/(P_2 + \Delta P P_{\text{Mex}})$ .
- 22. Коэффициент мощности:  $\cos \varphi_1 = (P_2 + \Delta P P_{\text{max}})/m_1 U_{1\text{th}} I_1$ .
- 23. Механический момент на валу:  $M_2 = 9.55 (P_2 P_{\text{max}})/n_2$ .

24. Анализ работы асинхронного двигателя легко проверить, пользуясь Г – образной схемой замещения.

# **Расчетно - графическая работа 3**

#### **СИНХРОННЫЕ МАШИНЫ**

# ЗАДАНИЕ 1 **Расчет синхронного генератора**

Трехфазный синхронный генератор с явно выраженными полюсами на роторе (2*р =* 10) включен на параллельную работу с сетью напряжением 6000 В частотой 50 Гц. Обмотки статора соединены звездой и содержат в каждой фазе *w1* последовательных витков, обмоточный коэффициент

 $k_{061}$  = 0,92, индуктивное сопротивление рассеяния обмотки  $x_1$ . Диаметр расточки  $D_1$ , м, расчетная длина сердечника статора *l*1, м, воздушный зазор равномерный δ *=* 2 мм, коэффициент полюсного перекрытия α*I =* 0,7, коэффициент воздушного зазора  $k_{\delta} = 1,3$ , коэффициент магнитного насыщения  $k_{\mu} = 1,3$ . Магнитный поток ротора Ф, Вб.

Рассчитать значения электромагнитных моментов и построить графики  $M_{ocn} = f(\theta)$ ,  $M_p = f(\theta)$  и  $M_{pe3} = f(\theta)$ . Варианты задания приведены в табл. 3.1.

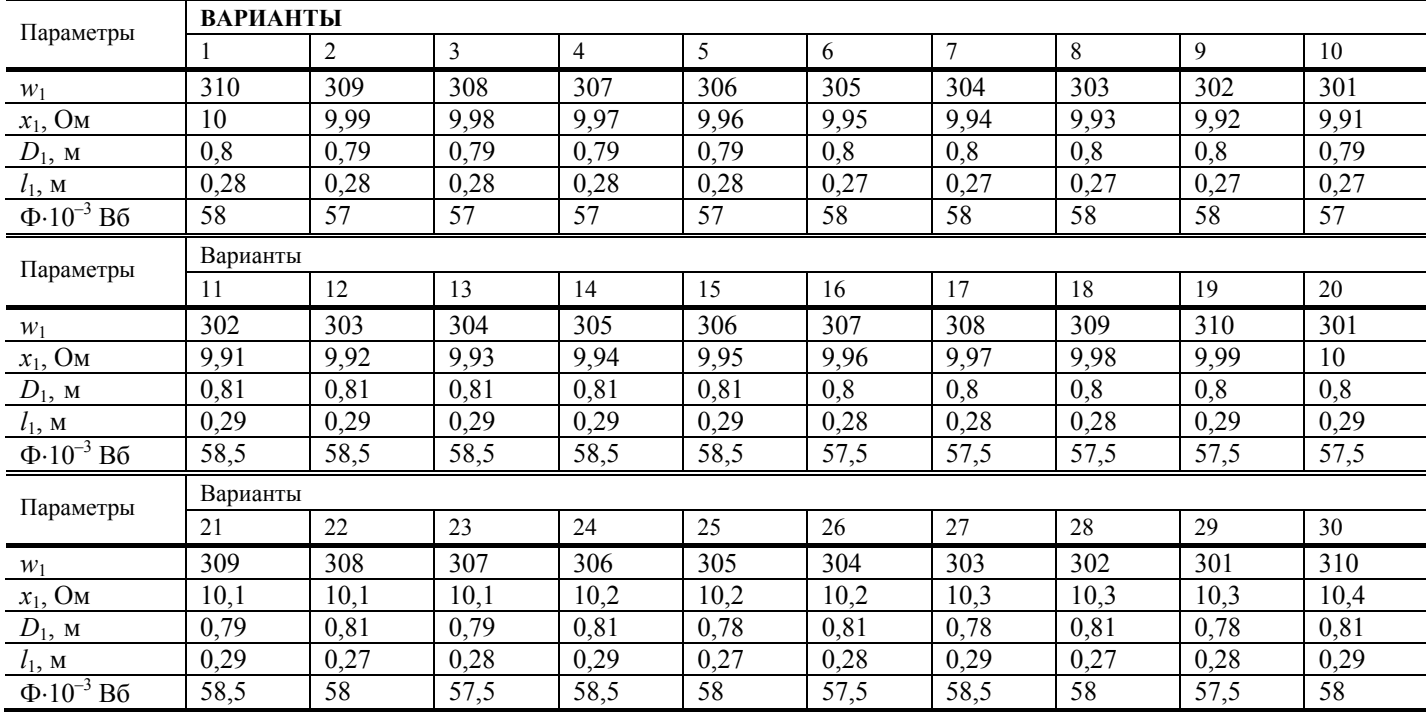

Таблица 3.1

#### **Методические указания к выполнению первого задания**

Алгоритм решения: Полное индуктивное сопротивление реакции якоря определяется по выражению

$$
x_{\alpha} = 2.5m_1 10^{-6} f_1 \frac{D_1 l_1}{\delta k_{\delta} k_{\mu}} \left(\frac{w_1 k_{\text{o61}}}{p}\right)^2
$$

При  $\alpha_i = 0.7$  и равномерном зазоре коэффициенты формы поля  $k_d = 0.958$  u  $k_a = 0.442$ .

Индуктивное сопротивление реакции якоря по продольной оси,

$$
x_{ad} = x_a k_d
$$

по поперечной оси

 $x_{aa} = x_a k_a$ .

Синхронные индуктивные сопротивления по продольной и поперечной осям:

 $x_d = x_{ad} + x_1$ 

 $x_q = x_{aq} + x_1.$ 

ЭДС обмотки статора в режиме холостого хода

 $E_0 = 4,44 f_1 \Phi w_1 k_{\text{o}61}$ .

Напряжение фазы обмотки статора

$$
U_{\text{1HOM}\Phi} = U_{\text{cerm}} / \sqrt{3} .
$$

Угловая скорость вращения ротора

$$
\omega_1=2\pi f_1/p.
$$

Максимальное значение основной составляющей электромагнитного момента генератора

$$
M_{\text{och.max}} = \frac{m_1 U_{1\Phi} E_0}{\omega_1 x_d}.
$$

Максимальное значение реактивной составляющей электромагнитного момента

$$
M_{\text{p.och}} = \frac{m_1 U_{1\Phi}^2}{2\omega_1} \left( \frac{1}{x_q} - \frac{1}{x_d} \right).
$$

Электромагнитный момент определяем для значений угла  $\theta$ , изменяющегося от 0 до 180 электрических градусов по выражениям:

 $M_{\rm oCH} = M_{\rm oCH}$  max  $\sin \theta$ ,  $M_p = M_{p, \text{max}} \sin 2\theta$ ,

 $M_{\text{nea}} = M_{\text{och}} + M_{\text{n}}$ .

Угол $\theta_\text{\tiny KD}$ соответствующий максимальному моменту $M_\text{max}$ где

 $\cos\theta_{\rm kp} = \sqrt{\beta^2 + 0.5} - \beta$ ,  $\beta = E_0/[4U_1(x_d / x_q - 1)]$ .

Критическому углу  $\theta_{\kappa p}$  соответствуют моменты:

 $M_{\text{och.}} = M_{\text{och. max}} \sin \theta_{\text{kp}};$ 

 $M_p = M_{p_{\text{max}}} \sin 2\theta_{\text{kp}};$ 

$$
M_{\text{pe3}} = M_{\text{och}} + M_{\text{p}}.
$$

Графики моментов  $M_{ocn} = f(\theta)$ ,  $M_p = f(\theta)$  и  $M_{pes} = f(\theta)$ , строятся по результатам расчетов в одной системе координат и определяются  $\theta_{\text{kp}}$  и  $\theta_{\text{HOM}}$ .

# ЗАДАНИЕ 2 Расчет синхронного двигателя

Трехфазный синхронный двигатель номинальной мощностью Рном и числом полюсов 2р работает от сети напряжением  $U_{1\text{\tiny HOM}}$  (обмотки статора соединены звездой). К.п.д. двигателя  $\eta_{\text{\tiny HOM}}$ , коэффициент мощности соз  $\varphi_{1\text{\tiny HOM}}$  при опережающем токе статора. Перегрузочная способность двигателя  $\lambda$ , а пусковые параметры определены кратностью пускового тока  $I_n/I_{\text{HOM}}$  и кратностью пускового момента  $M_n/M_{\text{HOM}}$ . Значения этих величин приведены в табл. 3.2. Требуется определить: потребляемые из сети двигателем активную мощность  $P_1$  и ток  $I_{1}$ <sub>ном</sub>, развиваемый двигателем при номинальной нагрузке вращающий момент  $M_{\text{HOM}}$ , суммарные потери  $\Sigma P$ , пусковой момент  $M_{\text{H}}$  и пусковой ток  $I_{\text{H}}$ , а также вращающий момент  $M$ , при котором двигатель выпадает из синхронизма.

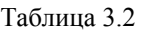

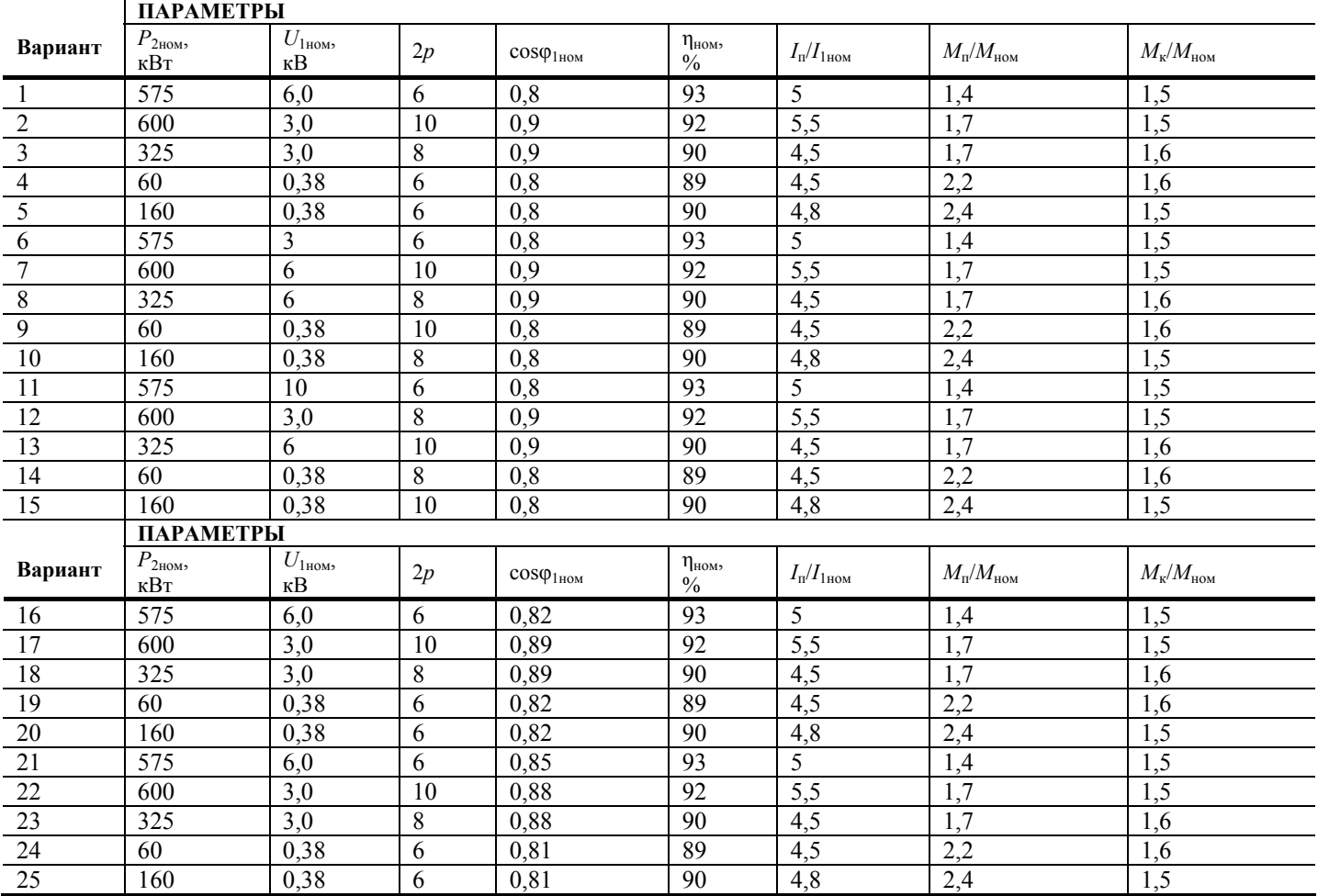

#### **Методические указания к выполнению второго задания**

Алгоритм решения:

Потребляемая синхронным двигателем из сети номинальная активная мощность:

$$
P_{1_{\text{HOM}}} = P_{2_{\text{HOM}}} / \eta_{\text{HOM}}.
$$

Потребляемый синхронным двигателем из сети номинальный ток:

 $1_{HOM}$   $1_{HOM}$   $COS \psi_{HOM}$  $I_{1\text{HOM}} = \frac{P_{2\text{HOM}}}{\sqrt{3}U_{1\text{HOM}}\eta_{\text{HOM}}\cos\varphi_{\text{HOM}}}}$ .

Развиваемый синхронным двигателем при номинальной нагрузке вращающий момент:

$$
M_{\text{HOM}} = 9,55 \frac{P_{2 \text{ HOM}}}{n_{\text{HOM}}}.
$$

Суммарные потери синхронного двигателя при номинальном режиме работы:

$$
\sum P = P_{1\text{HOM}} - P_{2\text{HOM}}.
$$

Пусковой момент определяется через кратность пускового момента синхронного двигателя для асинхронного пуска:

$$
M_{\rm \scriptscriptstyle II}=K_{\rm \scriptscriptstyle II}\,M_{\rm\scriptscriptstyle HOM},
$$

где *K*п *= М*п/*М*ном – кратность пускового момента синхронного двигателя.

Пусковой ток синхронного двигателя определяется через кратность пускового тока:

$$
I_{\scriptscriptstyle \rm \!{\scriptscriptstyle II}}=(I_{\scriptscriptstyle \rm \!{\scriptscriptstyle II}}/I_{\scriptscriptstyle \rm HOM})I_{\scriptscriptstyle \rm HOM},
$$

Максимальный вращающий момент синхронного двигателя (двигатель выпадает из синхронизма при превышении *М*max):

$$
M_{\text{max}} = \lambda M_{\text{HOM}}.
$$

# Задание 3. РАСЧЕТ СИНХРОННОГО КОМПЕНСАТОРА

Потребитель, включенный в сеть переменного тока напряжением *U*c, потребляет мощность *S*потр, при коэффициенте мощности cosφ. Определить мощность синхронного компенсатора, необходимого для повышения коэффициента мощности в сети до cosφ΄ и потребляемую из сети полную мощность после компенсации. Определить также ток нагрузки в сети до и после компенсации. Построить векторную диаграмму токов сети до и после включения синхронного компенсатора, определить угол между векторами напряжения и тока после включения компенсатора. Варианты задания приведены в табл. 3.3.

Таблица 3.3

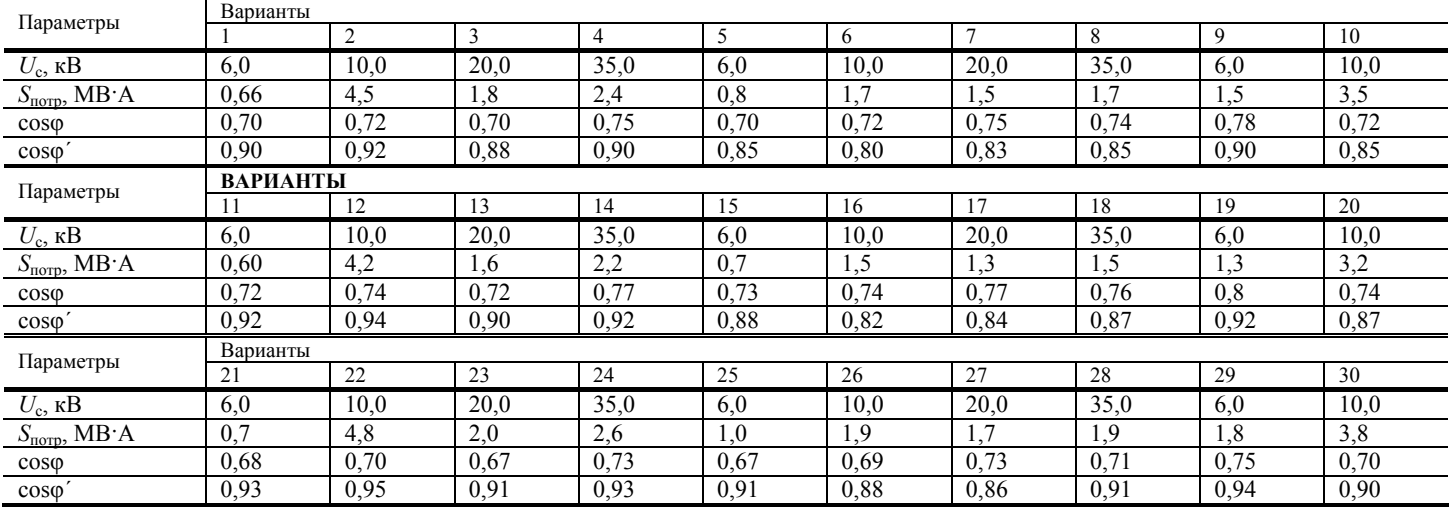

#### **Методические указания к выполнению третьего задания**

Алгоритм решения:

До включения синхронного компенсатора реактивная мощность сети определяется по выражению *Q = S*sinφ, ток нагрузки в сети  $I_c = S / (\sqrt{3} U_c)$ , активная составляющая этого тока  $I_{c,a} = I_c \cos \varphi$ .

После включения синхронного компенсатора реактивная мощность уменьшается до *Q*′ = *S* sin ϕ′ .

Таким образом, для повышения коэффициента мощности установки от cos φ до cos φ΄ требуется включить синхронный компенсатор мощностью  $Q_{c,k} = Q - Q'$ .

При этом активная составляющая тока сети не изменится (*I*c.а), а реактивная составляющая этого тока станет равной  $I'_{\rm cp} = Q' / (\sqrt{3} U_{\rm c})$ .

Следовательно, ток в сети после включения синхронного компенсатора  $I_c' = \sqrt{I_{c,a}^2 + I_{c,p}^2}$ .

Полная мощность, потребляемая из сети после включения синхронного компенсатора  $S' = \sqrt{3}U_{\alpha}I'_{\alpha}$ .

Обычно коэффициент мощности увеличивается до 0,92…0,95, так как экономия, получаемая от повышения коэффициента мощности до единицы, не оправдывает увеличивающихся расходов, обусловленных возросшей мощностью синхронного компенсатора.

#### **Расчетно - графическая работа 4**

#### **РАСЧЕТ И ПОСТРОЕНИЕ ХАРАКТЕРИСТИК МАШИН ПОСТОЯННОГО ТОКА**

#### **Общие требования к выполнению задания**

Перед выполнением расчетно-графической работы необходимо самостоятельно повторить следующие вопросы из раздела "Машины постоянного тока": устройство машин постоянного тока и получение постоянной э.д.с., режимы работы машины постоянного тока, электродвижущая сила якоря, электромагнитный момент**,** магнитное поле машины при нагрузке, способа возбуждения машин постоянного тока, генераторы с самовозбуждением.

При повторении рекомендуется использовать лекционный материал по разделу "Машины постоянного тока".

#### **Содержание задания**

По каталожным и паспортным данным машины постоянного тока, приведенным в табл. 4.2, выполнить:

#### Задание 1. РАСЧЕТ ГЕНЕРАТОРА

1) Начертить общую схему установки.

2) Перестроить кривую намагничивания (см. табл. 4.1), заданную в относительных единицах  $\Phi/\Phi_{_{\rm H}} = f(I_{_{\rm B}}/I_{_{\rm BH}})$  в характеристику холостого хода.

3) По полученной характеристике холостого хода построить внешнюю характеристику генератора при постоянном сопротивлении цепи возбуждения и постоянной частоте вращения (реакцией якоря и падением напряжения в контактах щеток пренебречь).

4) По внешней характеристике определить относительное изменение напряжения на зажимах генератора при переходе от номинального режима к режиму холостого хода.

5) Построить рабочий участок внешней характеристики при независимом возбуждении и определить относительное изменение напряжения на его зажимах при переходе от номинального режима к режиму холостого хода.

6) Определить моменты приводного двигателя при двух токах нагрузки генератора: при 0,5I<sub>H</sub>, при 1,5I<sub>H</sub> (полагая в первом приближении, что частота вращения номинальная).

- 7) Определить при каком значении  $r_{\text{m}}$  сопротивление цепи возбуждения становится критическим.
- 8) Расшифровать обозначение типа машины.

#### Методические указания к выполнению первого задания

1. Относительное изменение напряжения, %

$$
\Delta U = \frac{U(I_{\rm s}=0) - U(I_{\rm s}=I_{\rm H})}{U(I_{\rm s}=0)} \cdot 100 \ .
$$

Если генератор имеет последовательное возбуждение, то для расчета внешней характеристики необходимо задаваться током  $I_s = I_h = I_h$ , но в отличие от рассмотренного алгоритма напряжение рассчитывать из уравнения  $U_h = E_h - I_{sn}r_s$ .

Вычисление относительного изменения напряжения рекомендуется сделать графически по построенной внешней характеристике.

При вычерчивании схемы установки показать пусковой, нагрузочный и регулировочный реостаты, а также обозначить токи и напряжения, используемые в расчете.

Для построения внешней характеристики генератора параллельного возбуждения следует задаваться рядом значений  $I_{\rm B}/I_{\rm BH}$ , по которым определить  $U = U_{\rm H}I_{\rm B}/I_{\rm BH}$ , а затем по характеристике холостого хода найти соответствующие величины э.д.с. *Е* и по формуле  $I = (E - U)/r_s$  рассчитать величины токов нагрузки.

Для определения величины тока  $I_{\text{kp}}$  следует к характеристике холостого хода провести касательную, параллельную

зависимости падения напряжения от тока возбуждения.

# ЗАДАНИЕ 2 Расчет двигателя

1) начертить общую схему установки;

2) перестроить кривую намагничивания (табл. 4.1), заданную в относительных единицах  $\Phi/\Phi_{\rm H} = f(I_{\rm H}/I_{\rm H})$  в характеристику холостого хола:

3) построить естественную механическую характеристику;

4) построить три искусственные механические характеристики при включений в цепь якоря дополнительного сопротивления  $R_{\text{ns}} = 1$ ; 0, 8 и 0, 6 Ом;

5) построить искусственную механическую характеристику при включении добавочного сопротивления в цепь возбуждения  $R_{\text{th}} = 0.5 R_{\text{B}}$  Ом;

6) определить потери мощности в обмотке якоря, в цепи возбуждения и к.п.д. двигателя;

7) рассчитать механическую и рабочие характеристики двигателя.

Кривая намагничивания в относительных единицах задается в табл. 4.1.

Таблица 4.1

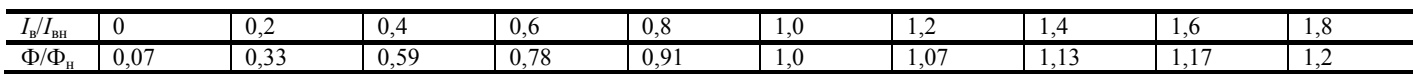

#### Методические указания для выполнения второго задания

Свойства двигателей постоянного тока (ДПТ) в основном определяются способом питания обмотки возбуждения. В связи с этим необходимо рассматривать алгоритм расчета механических и рабочих характеристик.

Математическая модель ДПТ определяется следующей системой уравнений:

 $[U_{\rm H} = E + I_{\rm g} r_{\rm g};$  $E = C_{\circ} \Phi n$ ;  $M = C_u \Phi I_{\mathfrak{s}}$ ;  $E = A \text{arctg} B I_{\text{D}}$ .

где  $U_{\rm H}$  – напряжение питания ДПТ;  $I_{\rm g}$  – ток якоря;  $r_{\rm g}$  – суммарное сопротивление якоря;  $E$  – э.д.с., которая наводится в якоре ДПТ;  $C_e$ ;  $C_M$  – коэффициенты пропорциональности, которые зависят от конструктивных параметров ДПТ; Ф – магнитный поток;  $n-$  частота вращения якоря ДПТ.

Рассмотрим алгоритм расчета механической и рабочих характеристик с параллельным или независимым возбуждением, при этом будем пренебрегать реакцией якоря. Для построения указанного алгоритма техническое задание должно содержать номинальное данные:  $U_{\rm H}$  – напряжение;  $I_{\rm H}$  – потребляемый ток;  $I_{\rm BH}$  – ток возбуждения;  $n_{\rm H}$  – частоту вращения ротора;  $M_{\rm H}$  – момент на валу;  $r_{\rm s}$  – сопротивление якоря.

Алгоритм расчета имеет следующий вид:

- 1. Задаемся потребляемым из сети током в диапазоне  $(0,1-1,3)I_{\text{H}} = I$ .
- 2. Определяем ток якоря  $I_{\rm g} = I I_{\rm BH}$  (при независимом возбуждении  $I_{\rm g} = I$ ).
- 3. Определяем э.д.с. при номинальном режиме:

 $E_{\rm H} = U_{\rm H} + (I_{\rm H} - I_{\rm BH}) r_{\rm g}$ .

4. Частота вращения ротора:<br> $(U - I_r r_*)/C_s \Phi = n_r (U - I_r r_s)/E_r$ 

$$
n = (U - I_{\rm g} r_{\rm g})/C_e \Phi = n_{\rm H} (U - I_{\rm g} r_{\rm g})/E_{\rm H}
$$

5. Мощность, потребляемая из сети:  $P_1 = UI$ .

6. Потери энергии  $\Delta P = I_s^2 r_g + U_H I_{BH} + P_{Mex}$ .

В машинах постоянного тока мощность 10...500 кВт механические потери составляют соответственно около 2...0.5 % от номинальной мощности машины.

7. Механическая мощность на валу ДПТ  $P_2 = P_1 - \Delta P$ .

8. Вращающий момент на валу  $M = 9.55 P_2/n$ 

9. K.n.g.  $\eta = (P_1/P_2)100\%$ .

Алгоритм расчета двигателя с последовательным возбуждением имеет свои особенности. В этом двигателе ток возбуждения  $I_{B} = I_{g}$ , поэтому магнитный поток Ф является функцией тока якоря  $I_{g}$ . Используя вышеприведенную систему уравнений, составим алгоритм расчета механической и рабочих характеристик ДПТ.

Рассматриваемый алгоритм имеет следующий вид:

1. Задаемся потребляемым из сети током в диапазоне  $I = (0,1-1,3)I_{H}$ . Необходимо иметь в виду, что  $I = I_{H} = I_{H}$ .

2. Э.д.с. якоря  $E = A_1 \text{arctg} B_1$ .

3. Частота вращения ротора  $n = (U_{\rm H} - r_{\rm g} I_{\rm g})/E_{\rm H} \Phi / \Phi_{\rm H}$ .

Необходимо для расчета *n* аппроксимировать кривую намагничивания в виде:  $\Phi/\Phi_{\rm M} = A_1 \arctg B_1 I_{\rm R}/I_{\rm BH}$ . Связь между коэффициентами А и  $A_1$ , В и  $B_1$  дана в приложении.

4. Мощность, потребляемая из сети:  $P_1 = UI$ .

- 5. Потери энергии  $\Delta P = I^2 r_{\rm g} + P_{\rm max} + I^2 r_{\rm g}$ .
- 6. Механическая мощность на валу ДПТ  $P_2 = P_1 \Delta P$ .
- 7. Вращающий момент на валу двигателя  $M = 9.55 P_2/n$ .
- 8. Коэффициент полезного действия  $\eta = P_2/P_1$

При необходимости по рассмотренным выше алгоритмам может быть построена моментная  $M = f(I)$  и скоростная  $n = f(I)$  характеристики.

# СПИСОК ЛИТЕРАТУРЫ

1. Александров, Н.Н. Электрические машины и микромашины /

Н.Н. Александров. - М.: Колос, 1983. - 384 с.

2. Брускин, Д.Э. Электрические машины / Д.Э. Брускин, А.Е. Зорохович, В.С. Хвостов. - М.: Высшая школа, 1979. Ч. 1, 288 c.; 4. 2, 304 c.

- 3. Вольдек, А.И. Электрические машины / А.И. Вольдек. Л., «Энергия», 1966. 782 с.
- 4. Кацман, М.М. Электрические машины / М.М. Кацман. М.: Высшая школа, 2003. 469 с.

## АППРОКСИМАЦИЯ ХАРАКТЕРИСТИКИ ХОЛОСТОГО ХОДА ЭЛЕКТРИЧЕСКИХ МАШИН И КРИВОЙ НАМАГНИЧИВАНИЯ ЭЛЕКТРОТЕХНИЧЕСКОЙ СТАЛИ

К уравнению, выражающему характеристику холостого хода, следует предъявить следующие требования:

1. Уравнение должно возможно точно выражать зависимость э.д.с. машины от тока возбуждения.

2. Не должно приводить к слишком сложным для производства вычислениям.

3. Уравнение не должно содержать большого количества постоянных.

Из всего многообразия аппроксимационных зависимостей для выполнения РГР рекомендуется следующая:

$$
\mathcal{L}^{\mathcal{L}}(\mathcal{L}^{\mathcal{L}}(\mathcal{L}^{\mathcal{L}}))
$$

 $\left(1\right)$ 

Для расчета коэффициентов А и В необходимо составить два уравнения. При этом нужно взять точку и характеристики холостого хода и номинального режима. Получится система из двух уравнений:

$$
E_0 = A \text{arcc} \text{g} \text{d} \text{H}_{\text{BX}},\tag{2}
$$

 $E_H = A \text{arctg} B I_{\text{BH}}$ 

 $E = A \text{arctg} B I_{n}$ .

где  $E_0$ ,  $E_{\rm H}$  – соответственно э.д.с. для режимов холостого хода и номинального режима;  $I_{\rm B0}$ ,  $I_{\rm BH}$  соответственно ток в обмотке возбуждения для режимов холостого хода и нагрузки.

Если кривая намагничивания задается в относительных единицах и таблицей, например:  $\Phi/\Phi_{\rm H} = \psi(I_{\rm B}/I_{\rm BH})$ , то необходимо взять из табл. 4.1 две точки, например,

$$
I_{\rm B}/I_{\rm BH} = 1
$$
;  $\Phi/\Phi_{\rm H} = 1$  u  $I_{\rm B}/I_{\rm BH} = 1.4$ ;  $\Phi/\Phi_{\rm H} = 1.13$ 

и составить аналогичную систему:

 $1 = A_1 \text{arctg} B_1 \cdot 1;$ 

 $1.13 = A_1 \text{arct}_2 B_1 \cdot 1.14$ .

$$
f_{\rm{max}}
$$

После нахождения А и В из системы (3) необходимо провести зависимость к виду (1). С этой целью необходимо вычислить  $E_{\rm H}$  и  $I_{\rm BH}$  и определить A и B по формулам:  $B = B_1/I_{\rm BH}$ ,  $A = A_1E_{\rm H}$ .

 $(3)$ 

Для расчета основных параметров трансформаторов на ЭВМ необходимо также аппроксимировать кривую намагничивания электротехнической стали, из которой изготовлен магнитопровод трансформатора. Для этой цели рекомендуется следующая зависимость:  $H = \alpha S h \beta B$ .

Коэффициенты аппроксимации α и β определяются аналогичным способом.

При решении систем уравнений типа (2) рекомендуется первое уравнение разделить почленно на второе. При этом получим:

$$
\frac{E_0}{E_{\rm H}} = \frac{\text{arctg}BI_{\rm BX}}{\text{arctg}BI_{\rm BH}} \,. \tag{4}
$$

Уравнения (4) можно решать одним из численных методов.

Рассмотрим решение уравнения (3). С этой целью приведем его к виду:

$$
\frac{\text{arctg}B_1 \cdot 1,4}{\text{arctg}B_1 \cdot 1} = 1,13. \tag{5}
$$

Уравнение (5) решим методом Ньютона:

$$
B_1^{[n+1]} = B_1^{[n]} - \frac{f(B_1^{[n]})}{f'[B_1^{[n]})}.
$$
 (6)

При последовательных уточнениях  $\lim B_1^{[n+1]} = B_1$ ; где *п* – число приближений.

$$
f'(B_1) = \arctg B_1 \cdot 1, 4 - 1, 13 \cdot \arctg B_1 \cdot 1 = 0. \tag{7}
$$

Результаты расчетов сведем в табл. П1.

Таблица П1

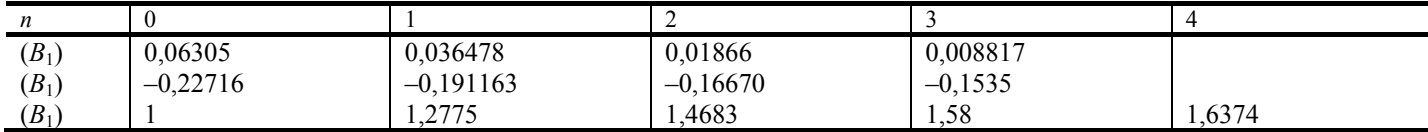

Уже при третьем уточнении погрешность решения уравнения (7)  $\varepsilon = 0.88$  %. Эта величина вполне допустима при решении данного круга электротехнических задач.

Из любого уравнения системы (3) можно найти величину коэффициента  $A_1$ . Например, из первого уравнения имеем:

$$
A_1 = \frac{1}{\text{arctg}B_1} = \frac{1}{\text{arctg}1,6374} = 0,978.
$$

Для представления зависимостей в виде (1) необходимо провести дополнительные вычисления для конкретного варианта.

В качестве примера рассмотрим вариант:

 $E_{\rm H} = U_{\rm H} + I_{\rm H} r_{\rm g} = 115 + 33 \cdot 0,58 = 134,14$  B,

$$
I_{\text{BH}} = \frac{U_{\text{H}}}{r_{\text{B}}} = \frac{115}{95} = 1,21 \text{ A},
$$
  
\n
$$
B = \frac{B_1}{I_{\text{BH}}} = \frac{1,6374}{1,21} = 1,3526,
$$
  
\n
$$
A = A_1 E_{\text{H}} = 0,978 \cdot 134,14 = 131,18.
$$

Таким образом, для рассмотренного варианта уравнение характеристики холостого хода имеет вид:

 $E = 134,14 \text{arctg1},3526 I_{\text{B}}$ .

Таблица П2

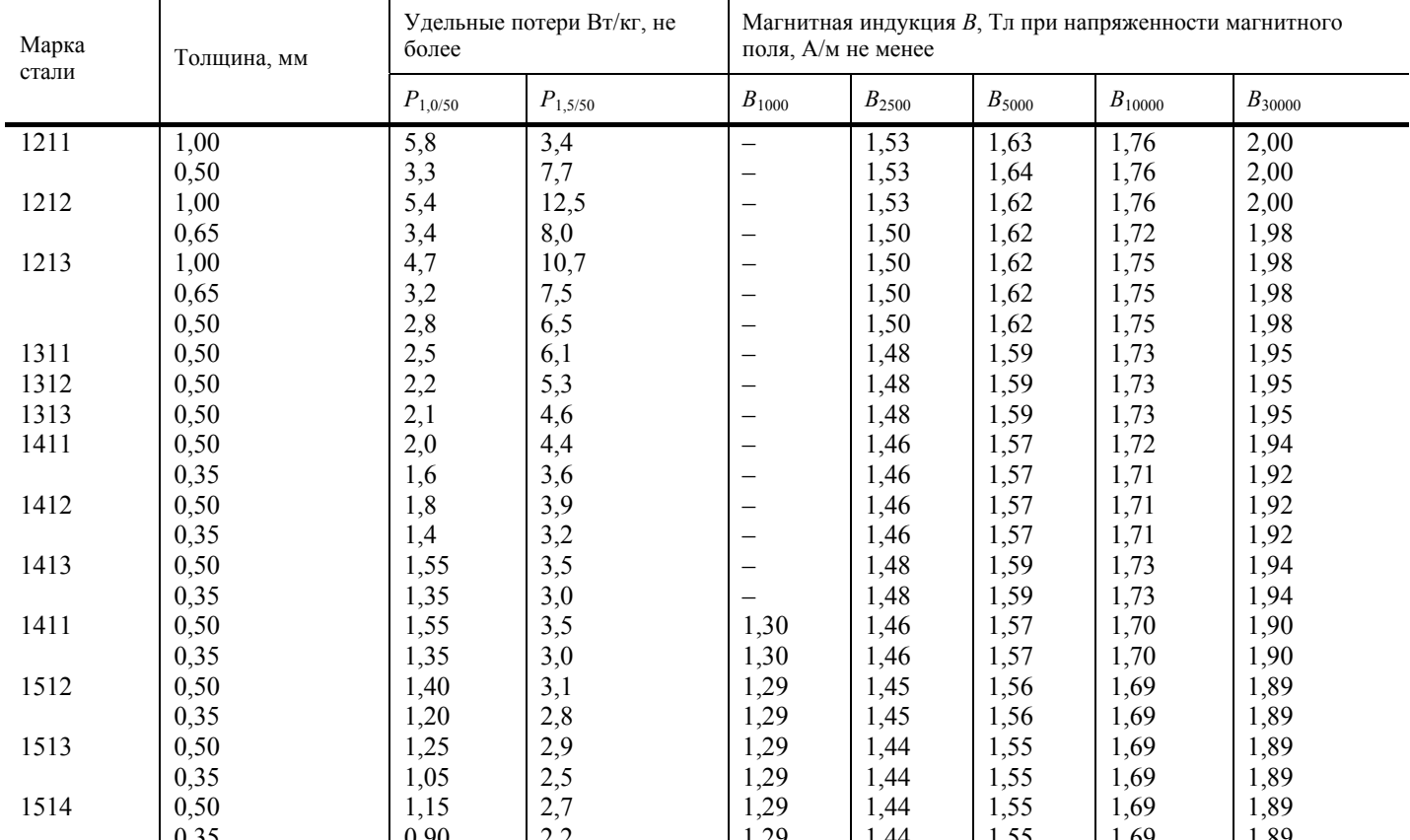

 $\frac{1}{25}$   $\frac{1}{25}$   $\frac{1}{25}$   $\frac{1}{24}$   $\frac{1}{29}$   $\frac{1}{44}$   $\frac{1}{55}$   $\frac{1}{50}$   $\frac{1}{69}$   $\frac{1}{89}$ <br>  $\frac{1}{89}$   $\frac{1}{11}$   $\frac{1}{89}$ <br>  $\frac{1}{11}$   $\frac{1}{89}$ <br>  $\frac{1}{11}$   $\frac{1}{89}$ <br>  $\frac{1}{89}$ <br>  $\frac{1}{89}$ <br>  $\frac{1}{$ 

Таблица ПЗ

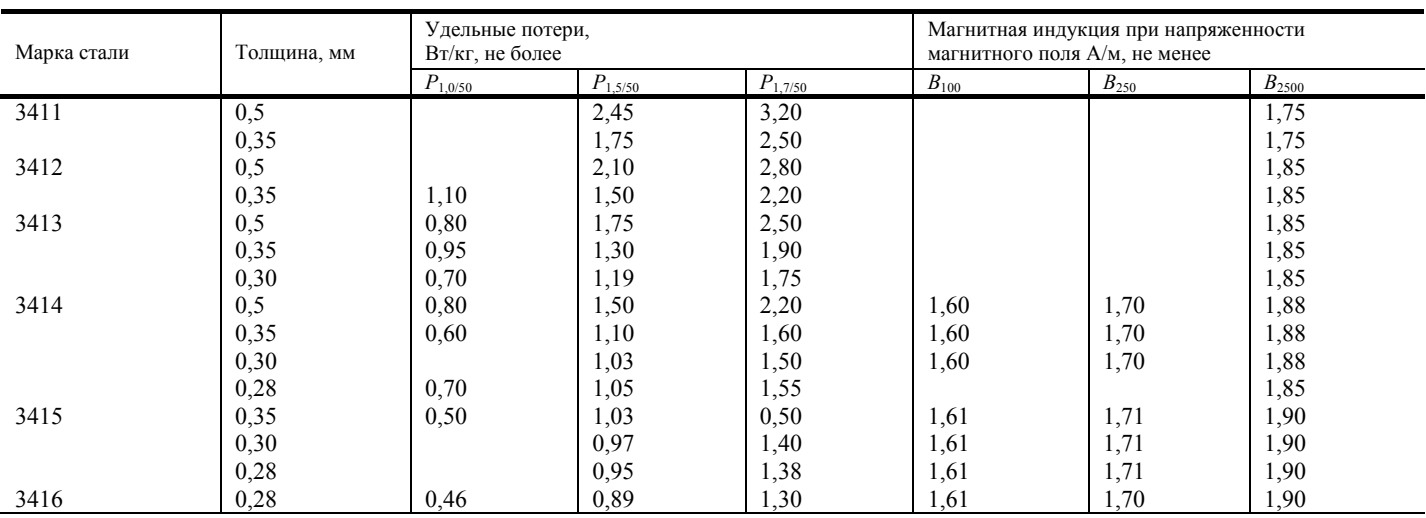

Примечание. Плотность стали марок 3411, 3412, 3413, 3414, 3416 составляет

 $\gamma$  = 7650 кг/м<sup>3</sup>; плотность стали марок 3421, 3422, 3424, 3425 составляет  $\gamma$  = 7650 кг/м<sup>3</sup>.

Технические данные асинхронных двигателей трехфазного тока единой серии 4А, U<sub>H</sub> = 380 B.

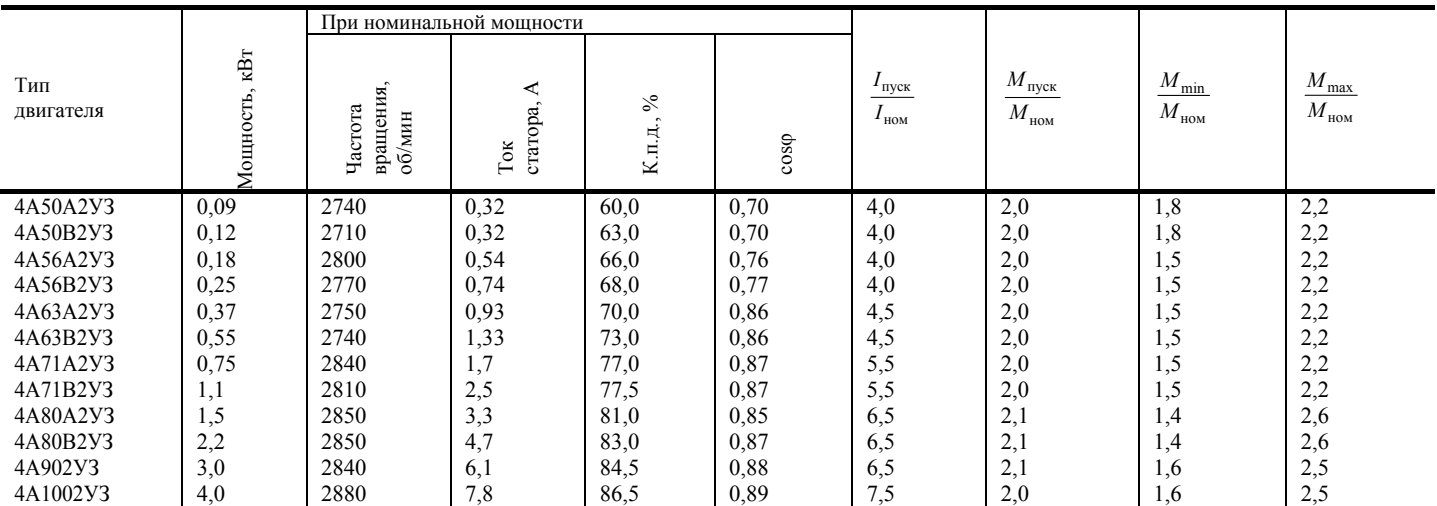

*Продолжение табл. П4* 

L.

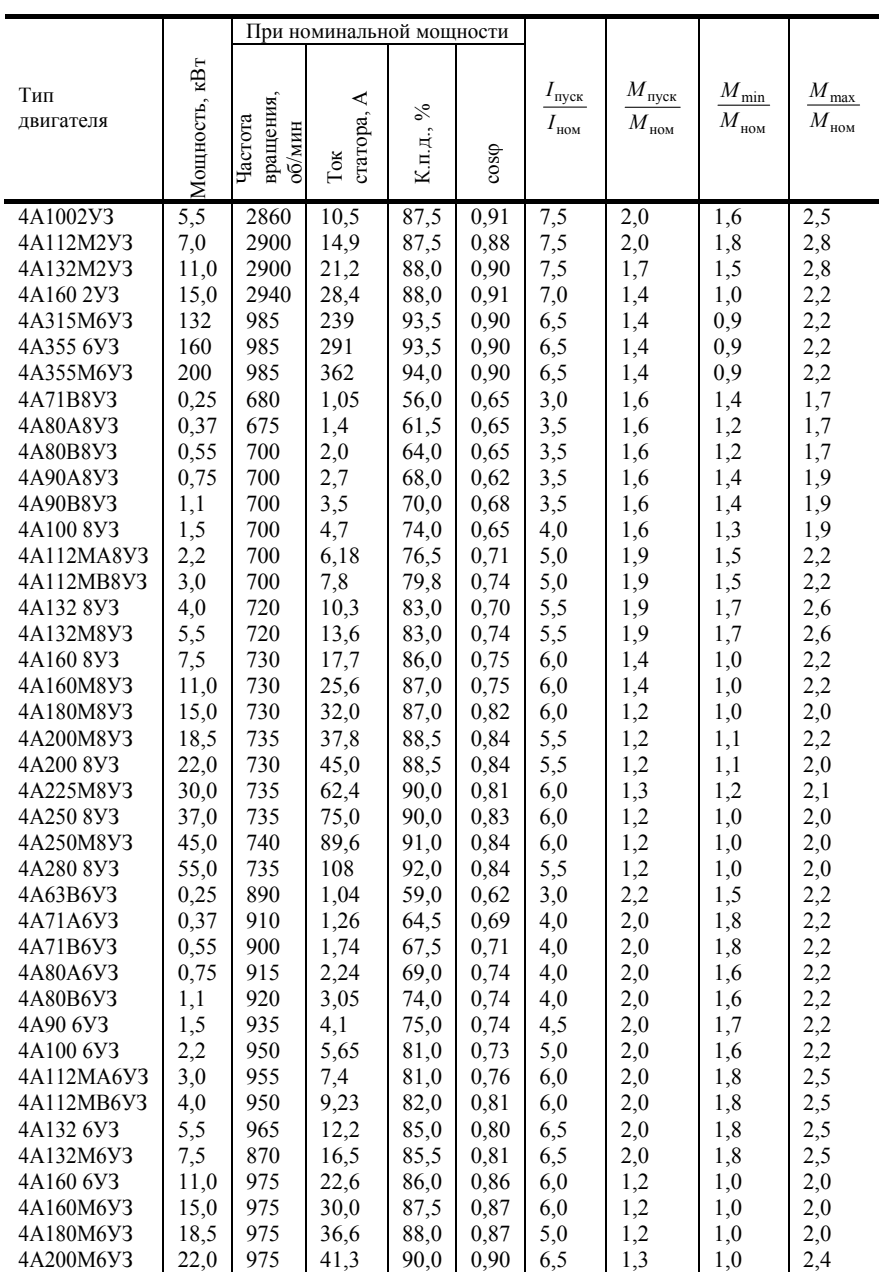

# Продолжение табл. П4

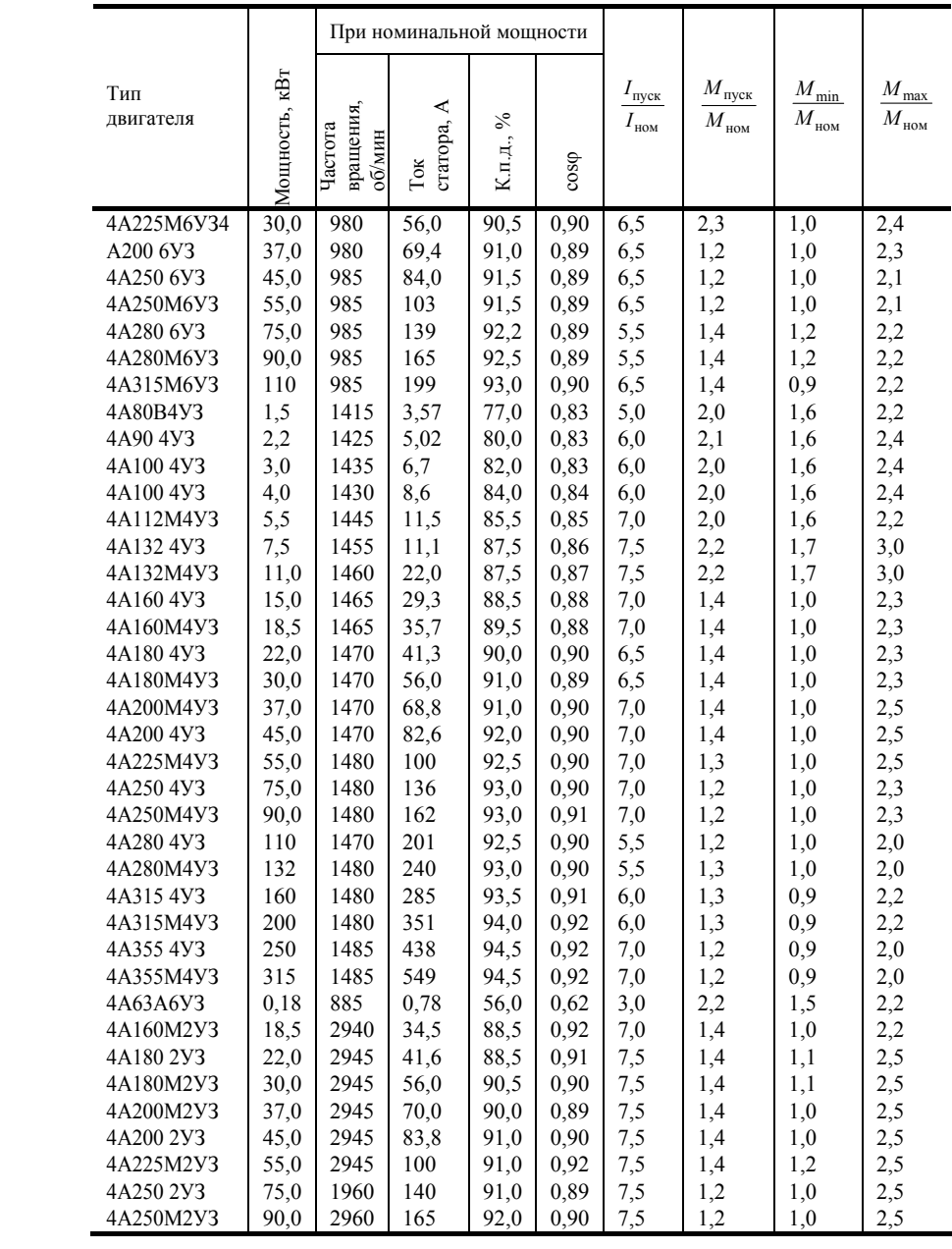

Таблица 4.2

|                     |                        | Режим генератора             |                                     |                        |                                 | Режим двигателя              |                          |                            | Сопротивление при 20°С,Ом |                                    |
|---------------------|------------------------|------------------------------|-------------------------------------|------------------------|---------------------------------|------------------------------|--------------------------|----------------------------|---------------------------|------------------------------------|
| № вар.              | Тип                    | $P_{\mbox{\tiny H}},$<br>кВт | $I_{\scriptscriptstyle\rm H},$<br>A | $U_{\text{H}}$<br>B    | $n_{\mbox{\tiny H}},$<br>об/мин | $P_{\mbox{\tiny H}},$<br>кВт | $U_{\textsc{h}}$<br>B    | $n_{\text{H}_2}$<br>об/мин | $r_{\rm s}$               | $r_{\scriptscriptstyle{\text{B}}}$ |
|                     | $\overline{2}$         | 3                            | $\overline{4}$                      | 5                      | 6                               | $\overline{7}$               | 8                        | 9                          | 10                        | 11                                 |
| -1                  | $2\Pi H112M$           | 4,8                          | 41,7                                | 115                    | 2850                            | 3,6                          | 110                      | 3000                       | 0,58                      | 95                                 |
| $\overline{2}$      | 2ПБ160М                | 7,7                          | 66                                  | $-$ // $-$             | $-/-$                           | 6,0                          | $-/-$                    | $-/-$                      | 0,25                      | 120                                |
| $\mathfrak{Z}$      | 2ПФ132                 | 14,0                         | 122                                 | $-$ // $-$             | $-1/$                           | 11,0                         | $-1/-$                   | $-1/$                      | 0,11                      | 46                                 |
| $\overline{4}$      | 2ПБ160М                | 9,2                          | 80                                  | $-$ // $-$             | $-$ // $-$                      | 7,1                          | $-$ // $-$               | $-$ // $-$                 | 0,20                      | 82                                 |
| 5                   | 2ΠH132                 | 19,0                         | 166                                 | $-1/$                  | $-$ // $-$                      | 14,0                         | $-$ // $-$               | $-$ // $-$                 | 0.09                      | 44                                 |
| 6                   | 2110132                | 4,3                          | 37,4                                | $-1/-$                 | 1450                            | 3,4                          | $-1/-$                   | 1500                       | 0.55                      | 60                                 |
| $7\phantom{.0}$     | 2ПБ160                 | 6,6                          | 57,6                                | $-$ // $-$             | $-/-$                           | 5,3                          | $-$ // $-$               | $-/\!/ -$                  | 0,50                      | 150                                |
| 8                   | 2IIO160M               | 7,3                          | 6,4                                 | 115                    | $-1/$                           | 6,0                          | $-1/$                    | $-1/-\frac{1}{2}$          | 0,28                      | 100                                |
| 9                   | 2ПБ180                 | 10,2                         | 89                                  | $-/-$                  | $-$ // $-$                      | 8,5                          | $-$ // $-$               | $-$ // $-$                 | 0,11                      | 50                                 |
| 10                  | 2ITH180M               | 13,6                         | 118                                 | $-1/(-$                | $-/-$                           | 11,0                         | $-$ // $-$               | $-$ // $-$                 | 0,10                      | 50                                 |
| 11                  | 2ITH180M               | 17.6                         | 153,4                               | $-$ // $-$             | $-1/-$                          | 15                           | $-$ // $-$               | $-/-$                      | 0.90                      | 50                                 |
| 12                  | 2IIH200M               | $28\,$                       | 122,6                               | 230                    | $-$ // $-$                      | $\overline{22}$              | 220                      | $-$ // $-$                 | 0,06                      | 115                                |
| 13                  | 2IIH112M               | 4,90                         | 21,4                                | $-$ // $-$             | 2850                            | 3,6                          | $-$ // $-$               | 3000                       | 1,5                       | 306                                |
| 14                  | 2ПО132                 | 8.6                          | 37,3                                | $-$ // $-$             | $-$ // $-$                      | 6,7                          | $-$ // $-$               | $-/-$                      | 0.95                      | 230                                |
| 15                  | 2ПБ160М                | 8,9                          | 39                                  | $-$ // $-$             | $-/-$                           | 7,1                          | $-$ // $-$               | $-$ // $-$                 | 0.9                       | 114                                |
| 16                  | 2ПФ132                 | 13,7                         | 59,5                                | $-1/-$                 | $-1/-\frac{1}{2}$               | 11,0                         | $-1/-$                   | $-1/-$                     | 0,2                       | 115                                |
| 17                  | $2\Pi H132$            | 17,3                         | 75                                  | $-$ // $-$             | $-$ // $-$                      | 14,0                         | $-$ // $-$               | $-$ // $-$                 | 0,45                      | 115                                |
| 18                  | 2IIH160M               | 22                           | 96                                  | $-$ // $-$             | $-/\!/ -$                       | 18,0                         | $-$ // $-$               | $-/\!/ -$                  | 0,22                      | 144                                |
| 19                  | 2IIH160                | 29                           | $\overline{125}$                    | $-1/-$                 | $-/-$                           | 24,0                         | $-1/-$                   | $-/-$                      | 0,085                     | 153                                |
| 20                  | 2IIO132M               | $\overline{4}$               | 17,4                                | $-/-$                  | 1450                            | 2,8                          | $-/-$                    | 1500                       | 1,2                       | 290                                |
| 21                  | 2110132                | 4,6                          | $\overline{20}$                     | $-1/-$                 | $-/-$                           | 3,4                          | $-1/$                    | $-1/-$                     | 1,15                      | 380                                |
| 22                  | $2\Pi 5160$<br>2ΠO180M | 7                            | 30,7                                | 230                    | 1450                            | 5,3                          | 220                      | 1500                       | 0,74                      | 290                                |
| 23                  | 2ΠΟ200                 | 13<br>22,4                   | 57,2<br>97,2                        | $-1/(-$<br>$-$ // $-$  | $-/-$<br>$-1/-\frac{1}{2}$      | 10,0                         | $-/-$<br>$-$ // $-$      | $-$ // $-$<br>$-$ // $-$   | 0,52<br>0,31              | 290<br>115                         |
| 24<br>25            | 2ПФ180                 | 12,5                         | 54,3                                | $-/-$                  | 740                             | 17,0<br>10                   | $-1/-$                   | 750                        | 0,36                      | 92,5                               |
| 26                  | 2ПФ200                 | 18,5                         | 80,5                                | $-/-$                  | $-/-$                           | $\overline{15}$              | $-$ // $-$               | $-$ // $-$                 | 0,24                      | 92                                 |
|                     |                        |                              |                                     |                        |                                 |                              |                          |                            |                           |                                    |
|                     |                        |                              |                                     |                        |                                 |                              |                          |                            |                           |                                    |
|                     |                        | Режим генератора             |                                     |                        |                                 | Режим двигателя              |                          |                            |                           | Сопротивление при 20°С,Ом          |
|                     | Тип                    | $P_{\mbox{\tiny H}},$        | $I_{\scriptscriptstyle\rm H},$      | $U_{\rm H}$            | $n_{\text{H}}$                  | $P_{\mbox{\tiny H}},$        | $U_{\textsc{h}}$         | $n_{\text{H}}$             |                           |                                    |
| N <sub>°</sub> вар. |                        | кВт                          | A                                   | B                      | об/мин                          | кВт                          | B                        | об/мин                     | $r_{\rm s}$               | $r_{\scriptscriptstyle{\text{B}}}$ |
| 27                  | 2IIB180M               | 5,8                          | 25                                  | $-$ // $-$             | $-/-$                           | 4,5                          | $-/-$                    | 1000                       | 0.63                      | 184                                |
| 28                  | 2ΠΦ160Μ                | 7,4                          | 32                                  | $-/-$                  | $-/-$                           | 6,0                          | $-1/-$                   | $-1/-$                     | 0,49                      | 158                                |
| 29                  | 2ПФ160                 | 9,8                          | 43                                  | $-$ // $-$             | $-$ // $-$                      | 8,0                          | $-/-$                    | $-/-$                      | 0,32                      | 136                                |
| 30                  | 2ΠH180                 | 12                           | 50                                  | $-$ // $-$             | $-/-$                           | 10,0                         | $-/-$                    | $-1/-\frac{1}{2}$          | 0,38                      | 85                                 |
| 31                  |                        | 15                           | 66                                  |                        |                                 |                              |                          |                            | 0,01                      | 108                                |
|                     | $2\Pi\Phi180M$         |                              |                                     | $-/-$                  | 980                             | 12,0                         | $-/-$                    | $-/-$                      |                           |                                    |
| 32                  | $2\Pi H112M$           | $\overline{c}$               | 8,8                                 | $-$ // $-$             | 1450                            | 1,5                          | $-$ // $-$               | 1500                       | 2,45                      | 470                                |
| 33                  | 2IIH112                | 2,9                          | $\overline{13}$                     | $-/-$                  | $-$ // $-$                      | 2,2                          | $-$ // $-$               | $-1/-$                     | 1,2                       | 358                                |
| 34                  | 2ПБ132                 | $\overline{4}$               | 18                                  | $-$ // $-$             | $-$ // $-$                      | 3,2                          | $-1/$                    | $-$ // $-$                 | 1,03                      | 198                                |
| 35                  | 2ПБ160М                | 5,6                          | 24                                  | $-$ // $-$             | $-/-$                           | 4,2                          | $-$ // $-$               | $-/\!/ -$                  | 0,78                      | 228                                |
| 36                  | 2ΠO160M                | 7,7                          | 33                                  | $-/-$                  | $-1/$                           | 6,0                          | $-/-$                    | $-$ // $-$                 | 0,47                      | 132                                |
| $\overline{37}$     | 2ПБ112М                | 1.9                          | 8,4                                 | 230                    | 2850                            | 1,4                          | 220                      | 3000                       | 1,99                      | 600                                |
| 38                  | 2IIH100                | $\overline{3}$               | 13                                  | $-/-$                  | $-/\!/ -$                       | 2,2                          | $-/-$                    | $-/-$                      | 1,03                      | 712                                |
| 39                  | 2IIH112M               | 4,8                          | 21                                  | $-/-$                  | $-/-$                           | 3,6                          | $-/-$                    | $-/-$                      | 0,64                      | 285                                |
| 40                  | 2ПБ132М                | 5,9                          | 25,7                                | $-/-$                  | $-/\!/ -$                       | 4,5                          | $-/\!/ -$                | $-/\!/ -$                  | 0,35                      | 270                                |
| 41                  | 2ΠO132M                | $\tau$                       | 30,4                                | $-/-$                  | $-/-$                           | 5,5                          | 220                      | $-/-$                      | 0,36                      | 280                                |
| 42                  | 2ΠΦ200                 | 35                           | 152                                 | $-/-$                  | 1450                            | 30                           | $-/-$                    | 1500                       | 0,5                       | 57,5                               |
| 43                  | $\overline{A-814}$     | 67                           | 291                                 | $-/-$                  | 570                             | 55                           | $-{\Huge /} {\Huge /} -$ | 550                        | 0,04                      | 28                                 |
| 44                  | Д-816                  | 84                           | 367                                 | $-/-$                  | 540                             | 70                           | $-/-$                    | 535                        | 0,03                      | 24                                 |
|                     |                        |                              |                                     |                        |                                 |                              |                          |                            |                           |                                    |
| 45                  | Д-806                  | 20                           | 87                                  | $-/-$                  | 735                             | 16                           | $-{\Huge /} {\Huge /} -$ | 710                        | 0,16                      | 73,3                               |
| 46                  | Д-810                  | 37                           | 160                                 | $-/-$                  | 578                             | 29                           | $-/-$                    | 600                        | 0,10                      | 44                                 |
| 47                  | Д-806                  | 24                           | 104                                 | $-/-$                  | 560                             | 19                           | $-/-$                    | 640                        | 0,2                       | 44                                 |
| 48                  | Д-808                  | $30\,$                       | 130                                 | $-/-$                  | $-/\!/ -$                       | $\overline{24}$              | $-/-$                    | 615                        | 0,11                      | 48,4                               |
| 49<br>50            | $I - 812$<br>Д-810     | 57<br>42                     | 248<br>182                          | $-/\!/ -$<br>$-/\!/ -$ | 540<br>580                      | 47<br>35                     | $-/\!/ -$<br>$-/-$       | 560<br>610                 | 0,02<br>0,02              | 32,5<br>31,8                       |

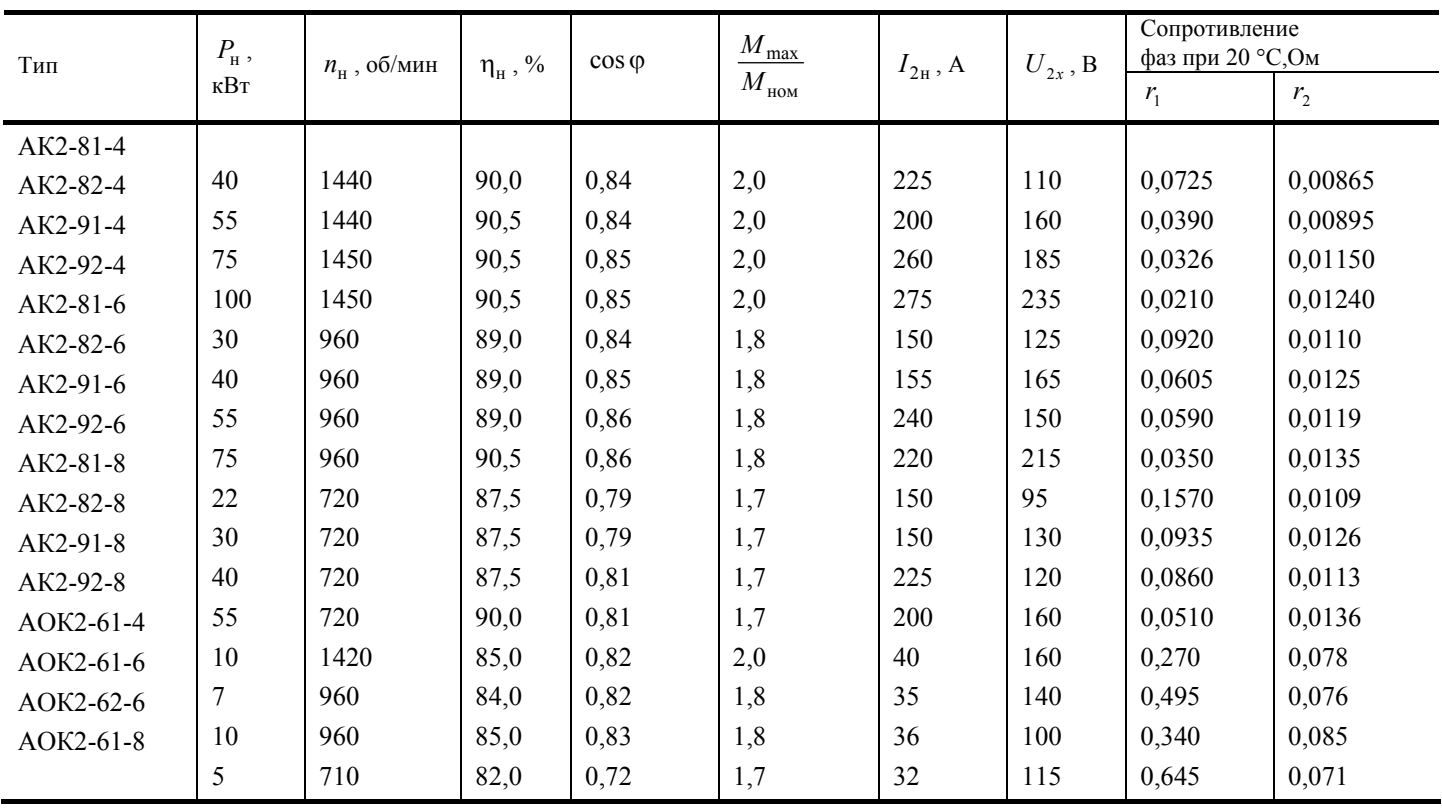

Таблица 9